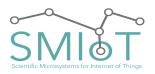

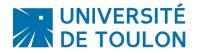

QHB

# **ACOUSTIC ACQUISITION SYSTEM**

# **QUALILIFE HIGHBLUE V3.0**

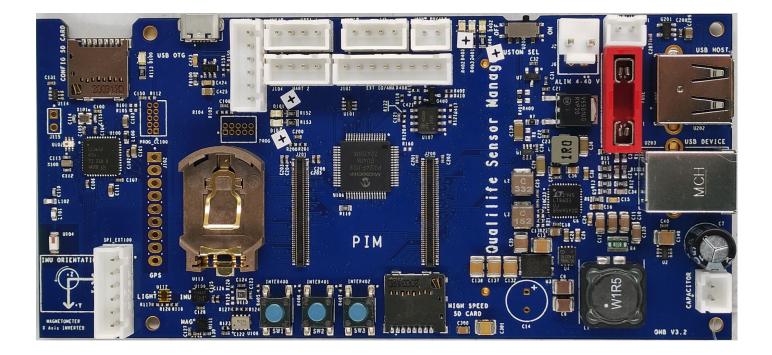

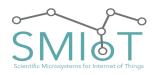

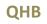

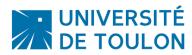

| Summary                                                                    |    |
|----------------------------------------------------------------------------|----|
| Features                                                                   | 1  |
| Applications                                                               | 3  |
| Connectors Description                                                     | 3  |
| On Motherboard:                                                            | 3  |
| PIM (Plug In Module) (J200, J201):                                         | 3  |
| POWER Connector (J2/J6:"POWER IN")                                         | 3  |
| External SWITCH Connector (J1: "Switch")                                   | 3  |
| External Capacitor (J3:"CAPA") [Optional]                                  | 4  |
| CR2032 Connector (U109)                                                    | 5  |
| Fuse Connector (Fuse)                                                      | 6  |
| Extension Connector (U400)                                                 | 6  |
| Uart 1 Connector                                                           | 6  |
| Uart 2 Connector                                                           | 6  |
| Uart 3 Connector                                                           | 6  |
| I2C Connector                                                              | 7  |
| GPS Connector (J102)                                                       | 7  |
| External IO/Analog Connector (J101)                                        | 10 |
| USB Connectors                                                             | 10 |
| USB HOST Connector                                                         | 10 |
| USB Device Connector                                                       | 11 |
| On Daughter Board:                                                         | 11 |
| Extension Connector Top (U300)                                             | 11 |
| Extension Connector Bot (U301)                                             | 11 |
| Hydrophone/Microphone/Line Input/Differential Input/DC Output (J100, J200) | 12 |
| Hydrophone CXX:                                                            | 13 |
| Hydrophone SQ26:                                                           | 14 |
| Microphone uSMIOT:                                                         | 14 |
| Specifications                                                             | 16 |
| Absolute Maximum Ratings                                                   | 16 |
| ESD Ratings                                                                | 16 |
| Electrical Characteristics                                                 | 17 |
| Characteristics of input filter                                            | 17 |
| ADC Characteristics:                                                       | 18 |
| Characteristics of anti-aliasing Filter                                    | 19 |
| Features analog digital conversion stage:                                  | 21 |
| Power Consumption:                                                         | 21 |
| Recording                                                                  | 21 |

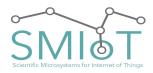

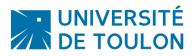

# QHB

| USB Device Mode                                                                       | 21  |
|---------------------------------------------------------------------------------------|-----|
| USB Host Mode (USB HDD [Toshiba 1To])                                                 | 22  |
| Sleep Mode                                                                            | 23  |
| Manual                                                                                | 23  |
| Recommendations of use                                                                | 23  |
| Safety Precautions                                                                    | 23  |
| Environment                                                                           | 24  |
| Handling                                                                              | 25  |
| Connecting cables and input / output                                                  | 26  |
| modifications                                                                         | 27  |
| Precautions                                                                           | 27  |
| Electrical Interference                                                               | 27  |
| Cleaning                                                                              | 28  |
| Installation                                                                          | 28  |
| Unpacking:                                                                            | 28  |
| Installing the Hardware:                                                              | 0   |
| Installing the CR2032:                                                                | 30  |
| Stacking Multiple Daughter Boards:                                                    | 30  |
| System Startup:                                                                       | 30  |
| Formatting the storage medium                                                         | 30  |
| Software Configuration:                                                               | 30  |
| Software parameters Description                                                       | 35  |
| Operation Sequence in Standalone Mode                                                 | 36  |
| Updating the date and time of the system:                                             | 36  |
| Hardware Configuration:                                                               | 36  |
| Daughter Board Input Configuration (S101, S201)                                       | 36  |
| Example of Configuration Of Daughter Board Input For Cxx Hydrophones (S101, S201)     | 36  |
| Example of Configuration Of Daughter Board Input For SQ26 Hydrophones (S101, S201)    | 37  |
| Example of Configuration Of Daughter Board Input For Differential Inputs (S101, S201) | 37  |
| Daughter Board Digital Output Routing Selection                                       | 38  |
| One or Two Channels Configuration example:                                            | 38  |
| Four Channels Configuration exemple:                                                  | 0   |
| For the first Daughter Board:                                                         | 39  |
| For the second Daughter Board:                                                        | 39  |
| Daughter Board Analog Gain Configuration (S100-S102, S200-S202)                       | 40  |
| Stop system and recovery measures                                                     | 41  |
| .Log File Descriptor                                                                  | 42  |
| File Structure Overview                                                               | 42  |
| Header Description                                                                    | 43  |
| Additionnal_DataBloc Description                                                      | 44  |
| DataBloc Description                                                                  | 45  |
| Noise Measurement                                                                     | 46  |
|                                                                                       | -+0 |

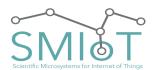

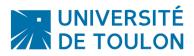

QHB

| Single Ended - Input Shorted to GND                                                                                        | 46 |
|----------------------------------------------------------------------------------------------------|----|
| GAIN X1                                                                                                    | 46 |
| Noise spectrum in mel scale                                                                                                | 46 |
| GAIN X10                                                                                                    | 47 |
| Noise spectrum in mel scale                                                                                                | 47 |
| Noise spectrum in mel scale                                                                                                | 47 |
| GAIN X100                                                                                                    | 48 |
| Noise spectrum in mel scale                                                                                                | 48 |
| Noise level with single input shorted to ground is below -<br>This leads to 15 significant bits in x100 amplification mode |    |
| Single Ended - Pure Sine Input                                                                                             | 48 |
| Pure sine 100mV F=1kHz                                                                                                    | 48 |
| Gain X1                                                                                                    | 48 |
| Waveform and spectrogram                                                                                                   | 48 |
| Spectrum                                                                                                    | 48 |
| Gain X10                                                                                                    | 48 |
| Waveform and spectrogram                                                                                                   | 48 |
| Spectrum                                                                                                    | 48 |
| Pure sine 20mV F=1kHz                                                                                                    | 48 |
| Gain X50                                                                                                    | 48 |
| Waveform and spectrogram                                                                                                   | 48 |
| Spectrum                                                                                                    | 48 |
| Gain X100                                                                                                    | 48 |
| Waveform and spectrogram                                                                                                   | 48 |
| Spectrum                                                                                                    | 48 |
| Single Ended - Sweep Input                                                                                                 | 48 |
| Sweep sine 100mV F=1Hz to 256kHz                                                                                           | 48 |
| Gain X1                                                                                                    | 48 |
| Waveform and spectrogram                                                                                                   | 48 |
| Gain X10                                                                                                    | 48 |
| Waveform and spectrogram                                                                                                   | 48 |
| Sweep sine 20mV F=1Hz to 256kHz                                                                                            | 48 |
| Gain X50                                                                                                    | 48 |
| Waveform and spectrogram                                                                                                   | 48 |
| Gain X100                                                                                                    | 49 |
| Waveform and spectrogram                                                                                                   | 49 |
| Check-list                                                                                                    | 49 |
| Faq                                                                                                    | 49 |
| Guarantee                                                                                                    | 49 |

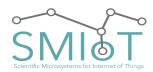

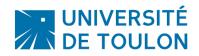

| 0     |   |   |  |
|-------|---|---|--|
| - ( ) | ы | к |  |
| - 4   |   |   |  |

| Remarks / Miscellaneous            | 49 |
|------------------------------------|----|
| Information on the status of LEDs: | 49 |
| Fuse Replacement:                  | 49 |
| NOTES:                             | 50 |
| Mechanical Information             | 50 |
| QHB Motherboard V3.1 drawing       | 50 |
| Orientation of Axes (IMU)          | 50 |
| QHB Daughter board V2 drawing      | 50 |
| QHB Daughter board V3 Drawing      | 50 |
| QHB Daughter board V3.1 Drawing    | 50 |
| Contact us                         | 50 |
|                                    |    |

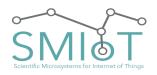

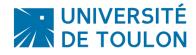

# **F**EATURES

#### ACQUISITION:

- Acquisition Sample Rate: Up to 512 Ksps
- Frequency range of the input signal: 0.5 Hz to 256 kHz.
- Acquisition resolution in 8, 16, or 24 bits adjustable via a configuration script.
- Differential acquisition with 2.5V maximum input level.
- Accurate timestamping
- Anti-aliasing filter configurable to input signal without change of input signal in the passband (see section « characteristic of Anti-Aliasing filters »).

#### AMPLIFIER :

- Differential amplifier
- Amplifying the signal from the hydrophone: X1, X10, X20, X100
- Single ended input and differential output
- Input impedance: 10 ^ 13 ohm.
- Input Filter: First order High-Pass filter : Cutoff frequency = 0.96Hz

#### STORAGE:

- Storage support on micro SD card (or SD via an adapter)
- Storage support on USB MSD (USB Flash Drive, HDD, SCSI)
- Storage support on PC (USB Device Mode)

#### MOTION:

- Integrate Inertial motion sensor (6DoF)
- Integrate high Precision Magnetometer

#### OTHER:

- Integrate Light Sensor (IR+Visible)
- Integrate Pressure and Temperature Sensor
- Allow GPS Support

#### WIRELESS:

• Integrate a BLE 4.0 chip that allow user to monitor/configure system

#### POWER SUPPLY:

• Power Supply range: From 4V to 40VDC

#### ENERGY CONSUMPTION :

- Max Power Consumption: 4W in lifelong learning (SD and hydrophone including C75, X5 channels)
- Max Power consumption: 100µW in Sleep Mode

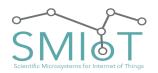

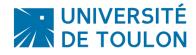

# QHB

## PROCESSING:

• Support embedded processing by deep Learning

## SPECIAL FEATURES:

- Allow synchronization on PPS if using GPS. (50ns jitter)
- Support synchronization by atomic clock
- Allow Processor change to reduce overall consumption if no high Frequency recording is required.

## **A**PPLICATIONS

- Vibration and Modal Analysis
- Data Acquisition Systems
- Acoustics and Dynamic Strain Gauges
- Power Quality Analysis
- Long Term Monitoring
- 3D Tracking of source
- Motion tracking

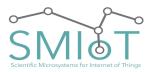

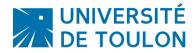

QHB

# **QHB Block Diagram**

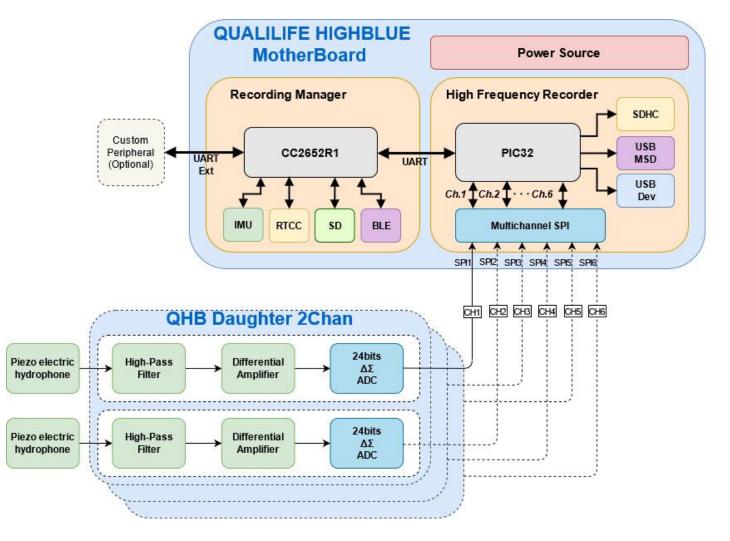

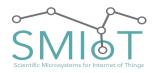

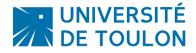

# **CONNECTORS DESCRIPTION**

# ON MOTHERBOARD:

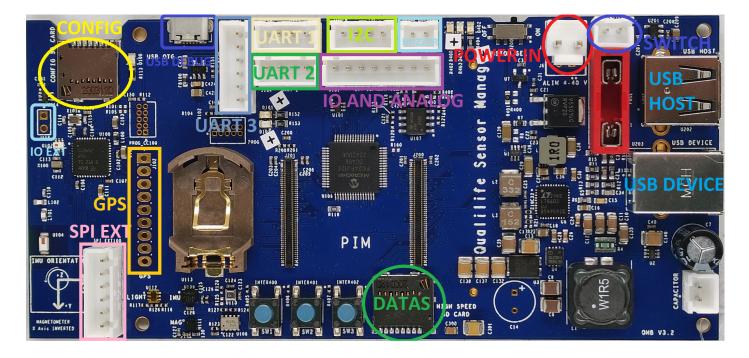

#### PIM (PLUG IN MODULE) (J200, J201):

These two connectors are used to plug the main processor of QHB Motherboard. This allows the customer to change the processor depending on the application. For example if high computation power is required, a powerful processor can be used, otherwise, a smaller processor can be used to reduce cost and power consumption.

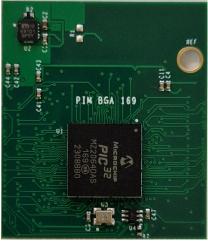

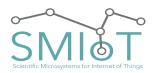

# QHB

## POWER CONNECTOR (J2/J6:"POWER IN")

This Connector is the POWER Connector. It is used to provide power to the board.

It use a JST connecto (J2)r: B2P-VH(LF)(SN) or B2B-XH-A(LF)(SN) for J6

The cable to use to power the system have to be a JST: VHR-2N

| PIN | FUNC |
|-----|------|
| 1   | +VCC |
| 2   | GND  |

The voltage (VCC) should be at least 4V, up to 40V DC

## EXTERNAL SWITCH CONNECTOR (J1: "SWITCH")

This connector is used to close or open the power circuit. If not used, connect the two pin together (with a jumper).

It use a JST connector: B2B-XH-A(LF)(SN)

The cable to use to connect the switch to the system have to be a JST: XHP-2

| PIN | FUNC    |
|-----|---------|
| 1   | VCC_IN  |
| 2   | VCC_OUT |

EXTERNAL CAPACITOR (J3:"CAPA") [OPTIONAL]

To avoid power loss at light impacts or movements (when used in a sealed tube), a decoupling capacitor has been added to the system. This must be connected to the capture card to ensure proper operation thereof.

It use a JST connector: **B2B-XH-A(LF)(SN)** 

The cable to use to connect the capacitor to the system have to be a JST: XHP-2

| PIN | FUNC |
|-----|------|
| 1   | +VCC |
| 2   | GND  |

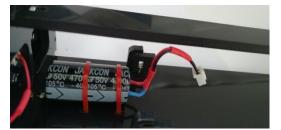

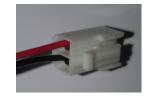

UNIVERSITÉ

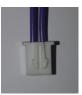

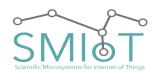

# QHB

## CR2032 CONNECTOR (U109)

The system has a holder for a CR2032 for saving and maintenance of the internal clock for a period of 10 to 15 years in the case of cutoff of the power supply. This battery will be necessary to maintain the time of day system (Main Switch Off), or in the case of too low power (low battery, ...).

#### FUSE CONNECTOR (FUSE)

The system has a holder for a fuse to protect the system against over-current.

We recommend using a 2A fuse. (for example: Littelfuse 2A (0891002.H))

Low profile fuse can be used, and are recommended to minimize the height of the board.

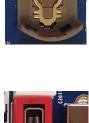

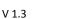

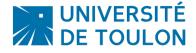

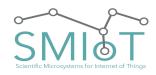

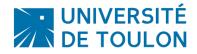

# QHB

## EXTENSION CONNECTOR (U400)

There is an extension connector, used to stack multiple daughter boards to the motherboard.

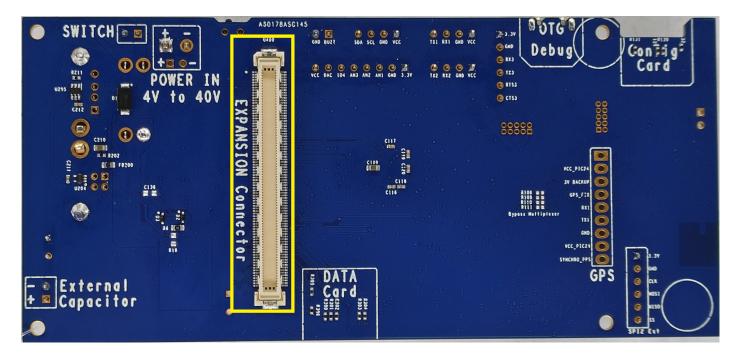

This is a 168 pin connector.

### UART 1 CONNECTOR

This Connector is used to connect a GPS to QHB.

It use a JST connector: B4P-XH(LF)(SN)

The cable to use to power the system have to be a JST: XHP-4

| PIN | FUNC            |
|-----|-----------------|
| 1   | +3.3V Always ON |
| 2   | GND             |
| 3   | Rx1             |
| 4   | Tx1             |

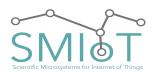

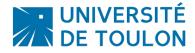

# QHB

## UART 2 CONNECTOR

This Connector is used to connect a GSM to QHB. (Used in MARITIMO)

It use a JST connector: B4P-XH(LF)(SN)

The cable to use to power the system have to be a JST: XHP-4

| PIN | FUNC            |
|-----|-----------------|
| 1   | +3.3V Always ON |
| 2   | GND             |
| 3   | Rx2             |
| 4   | Tx2             |

## UART 3 CONNECTOR

This Connector is used to connect an external system to QHB. (For example a Buoy in MARITIMO)

It is different compared to UART 1 and UART 2, as it can be used with Flow Control to reach speeds up to 2Mbps.

It use a JST connector: B6P-XH(LF)(SN)

The cable to use to connect the uart3 to the system have to be a JST: XHP-6

| PIN | FUNC            |
|-----|-----------------|
| 1   | +3.3V Always ON |
| 2   | GND             |
| 3   | Rx3             |
| 4   | Tx3             |
| 5   | RTS3            |
| 6   | CTS3            |

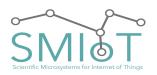

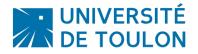

## **I2C CONNECTOR**

This connector can be used to connect external sensors to QHB. (for example an hygrometer, or a PH Meter).

It use a JST connector: B4P-XH(LF)(SN)

| PIN | FUNC            |
|-----|-----------------|
| 1   | +3.3V Always ON |
| 2   | GND             |
| 3   | SCL             |
| 4   | SDA             |

## **GPS CONNECTOR (J102)**

This Connector is used to connect a GPS to QHB [Optional]. (such as Ultimate GPS from Adafruit<sup>©</sup>).

It uses the same signal as UART1, so special care should be taken when using it, as UART1 will not be available.

The pin description follow:

| PIN | FUNC        | Description                                                                         |
|-----|-------------|-------------------------------------------------------------------------------------|
| 1   | GPS_DETECT  | This allow the system to detect GPS Module                                          |
| 2   | ENABLE_GPS  | This pin is used by QHB to enable GPS.                                              |
| 3   | 3V_BACKUP   | This is a 3V backup supply provided from QHB.                                       |
| 4   | GPS_FIX     | This indicate to QHB that the GPS is Fixed.                                         |
| 5   | RX1         | RX from QHB                                                                         |
| 6   | TX1         | TX from QHB                                                                         |
| 7   | GND         | Ground                                                                              |
| 8   | 3.3V        | 3.3V from QHB to power GPS Module                                                   |
| 9   | SYNCHRO_PPS | 1 Pulse per Second output from GPS (50ns<br>Jitter) used to synchronize QHB Clocks. |

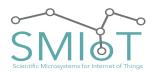

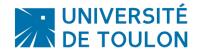

## EXTERNAL IO/ANALOG CONNECTOR (J101)

This Connector allows the user to connect a custom sensor/analog/IO Pin to QHB. (Not implemented yet).

The pin description follow:

| PIN | FUNC           | Description                                       |
|-----|----------------|---------------------------------------------------|
| 1   | 3.3V Always ON | 3.3V Always ON from QHB                           |
| 2   | GND            | Ground.                                           |
| 3   | ANA_1          | This is analog input pin, or Digital IO (in/out)  |
| 4   | ANA_2          | This is analog input pin, or Digital IO (in/out)  |
| 5   | ANA_3          | This is analog input pin, or Digital IO (in/out)  |
| 6   | IO_4           | This is Digital IO (in/out)                       |
| 7   | DAC_OUT        | This is analog output pin, or Digital IO (in/out) |
| 8   | 3.3V           | 3.3V from QHB (Turned OFF in Sleep)               |

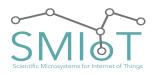

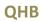

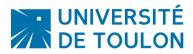

## USB CONNECTORS

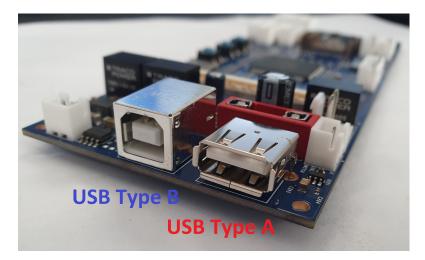

Note: Do not connect USB type A and USB Type B at the same time!!

#### USB HOST CONNECTOR

The USB Host Connector (USB type A) allows the user to plug a USB Flash drive or HDD/SSD to QHB as a storage device for datas.

In this case, the QHB operates as "Host", and will write data on the storage media plugged to the USB type A slot.

#### USB DEVICE CONNECTOR

The USB Device Connector (USB type B) allows the user to use QHB as a peripheral device from a personal computer.

In this mode, the QHB operates as a device, and it is responsible to the host to grab data from the board.

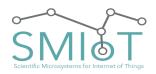

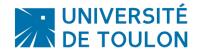

QHB

ON DAUGHTER BOARD:

## EXTENSION CONNECTOR TOP (U300)

This connector is used to attach the Daughter board to the motherboard, or to another Daughter board (more than 2 channels)

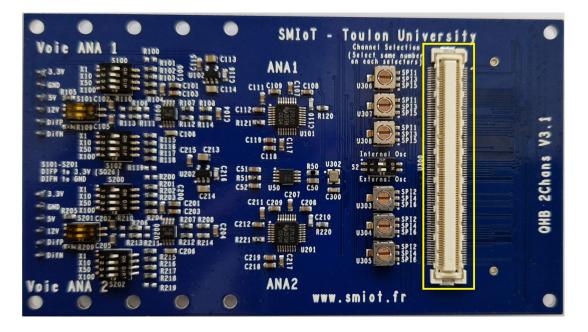

This is a 168 pin connector.

## EXTENSION CONNECTOR BOT (U301)

This connector is used to attach another Daughter Board to this Daughter board (more than 2 channels)

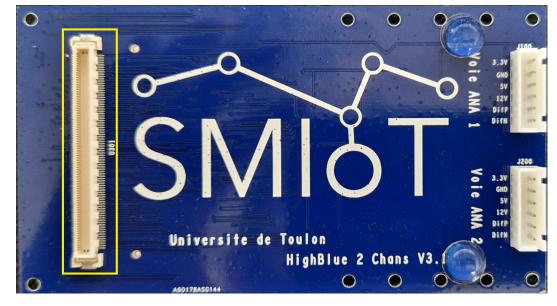

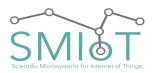

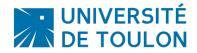

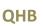

HYDROPHONE/MICROPHONE/LINE INPUT/DIFFERENTIAL INPUT/DC OUTPUT (J100, J200)

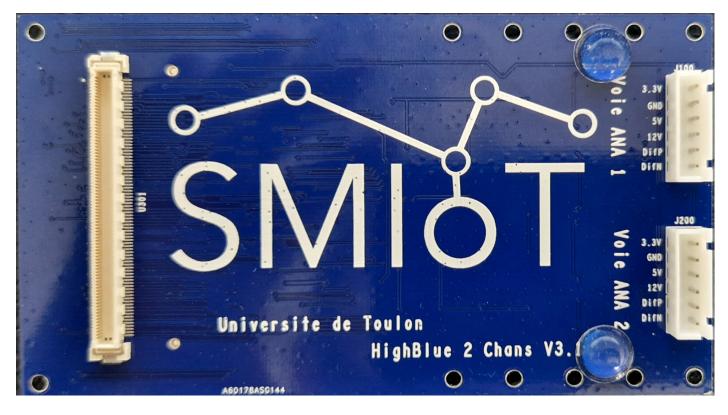

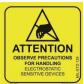

When wiring hydrophones ensure work is accomplished in an anti-static environment, and be discharged of static load. (Avoid wool clothing and touch a point of grounding ie: PC casing, ...).

This connector is used to connect an Hydrophone, Microphone, or Line input to the acquisition board. It can also provide DC output to power hydrophone/microphone.

It use a JST connector: **B6B-XH-A(LF)(SN)** 

The cable to use have to be a JST: *XHP-6* 

| PIN | FUNC                   |
|-----|------------------------|
| 1   | +3.3V Output           |
| 2   | GND                    |
| 3   | +5V Output             |
| 4   | +12V Output            |
| 5   | DiffP (Positive Input) |

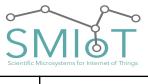

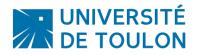

# QHB

6 DiffN (Negative Input)

In the case of a system in MONO configuration, the hydrophone is connected to the path "ANA1". In the case of a system configuration Stereo or more, the hydrophones are connected on both channels and/or on multiple daughter boards if more than 2 channels are used.

## HYDROPHONE CXX:

## Connections to QHB:

Hydrophone CXX from *Cetacean Research®* is a 3wire device (+VHydrophone, GND, Output signal). It accepts voltage input ranging from +5VDC to + 30VDC.

In case of a long wire between the board and the microphone (L>2 Meters), +12V output is preffered to power the hydrophone.

Otherwise +5V output is sufficient.

Wiring of J100, J200:

| PIN | FUNC                                 |
|-----|--------------------------------------|
| 1   | N.C.                                 |
| 2   | GND                                  |
| 3   | +5V Hydrophone power (if short wire) |
| 4   | +12V Hydrophone power (if long wire) |
| 5   | DiffP Hydrophone signal              |
| 6   | N.C.                                 |

For CXX, don't forget to configure the hardware input of the daughter boards.

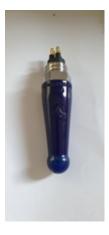

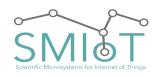

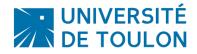

# QHB

HYDROPHONE SQ26:

## Connections to QHB:

Hydrophone SQ26 from *Cetacean Research*<sup>®</sup> is a 2wire device (+VHydrophone/Output Signal, GND). It accepts voltage input ranging from +3.3VDC to + 5VDC.

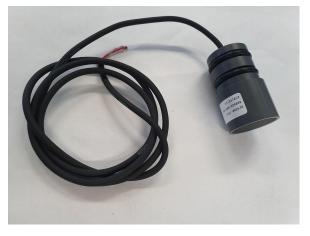

## <u>Wiring of J100, J200:</u>

| PIN | FUNC                                       |
|-----|--------------------------------------------|
| 1   | N.C.                                       |
| 2   | GND                                        |
| 3   | N.C.                                       |
| 4   | N.C.                                       |
| 5   | DiffP: Hydrophone signal + power on signal |
| 6   | N.C.                                       |

For SQ26, don't forget to configure the hardware input of the daughter boards.

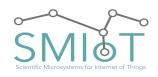

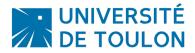

QHB

### MICROPHONE USMIOT:

# Connections to QHB:

Microphone uSMIOT from  $SMIoT^{\circ}$  is a 4wire device (+VCC,GND, OUT+, OUT-). It accepts voltage input ranging from +3.3VDC to + 5VDC.

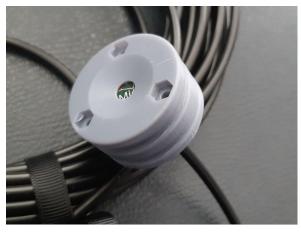

## Wiring End (On microphone cable [Front view]):

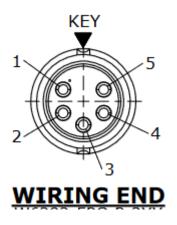

| PIN | FUNC  |
|-----|-------|
| 1   | GND   |
| 2   | DIFFP |
| 3   | N.C   |
| 4   | DIFFN |
| 5   | +5V   |

## Wiring of J100, J200 (On QHB Daughter Board):;

| PIN | FUNC                              | Microphone (Wire type1)<br>Color | Microphone (Wire type2)<br>Color |
|-----|-----------------------------------|----------------------------------|----------------------------------|
| 1   | N.C.                              | N.C                              | N.C                              |
| 2   | GND                               | Yellow                           | No Color                         |
| 3   | VCC (+5V)                         | Red                              | Red                              |
| 4   | N.C.                              | N.C                              | N.C                              |
| 5   | DiffP: Microphone positive signal | White                            | Transparent                      |
| 6   | DiffN: Microphone positive signal | Blue                             | Blue                             |

For Microphone, don't forget to configure the hardware input of the daughter boards.

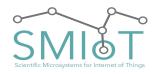

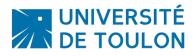

# **S**pecifications

# Absolute Maximum Ratings

|             |                                                     | MIN      | MAX      | Unit |
|-------------|-----------------------------------------------------|----------|----------|------|
|             | VDD to GND without 12V output supply                | 4        | 40       | V    |
|             | DIFFP to DIFFN                                      | 0        | 2.5      | V    |
| Voltage     | Digital input                                       | DGND-0.3 | DVDD+0.3 | V    |
|             | BACKUP Battery (CR2032)                             | 1.3      | 3.6      | V    |
| Current     | Input, continuous, any pin except power supply pins | -10      | 10       | mA   |
|             | Timekeeping (From VBAT), VCC=0V                     | 850      | 2300     | nA   |
| Température | Operating ambient, Ta                               | -40      | 100      | °C   |

# ESD RATINGS

|                                   |                                                                 | Value | Unit |
|-----------------------------------|-----------------------------------------------------------------|-------|------|
| V(ESD) Electrostatic<br>discharge | Human-body model (HBM), per ANSI/ESDA/JEDEC<br>JS-001           | ±2000 |      |
|                                   | Charged-device model (CDM), per JEDEC specification JESD22-C101 | ±1000 | V    |

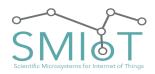

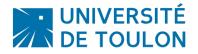

ELECTRICAL CHARACTERISTICS

Minimum and maximum specifications apply from  $TA = -40^{\circ}C$  to  $+100^{\circ}C$ . Typical specifications are at  $TA = 25^{\circ}C$ .

### CHARACTERISTICS OF INPUT FILTER

QHB Daughter board comes with a High-pass input filter.

It is a first order (C-R) High-Pass filter with a Cutoff frequency of 0.96Hz. It can be customised upon demand.

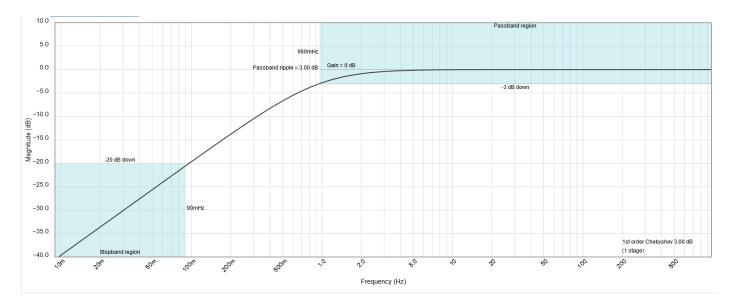

#### ADC CHARACTERISTICS:

| PARAMETER                          | TEST CONDITIONS     | MIN       | ТҮР   | МАХ | Unit |
|------------------------------------|---------------------|-----------|-------|-----|------|
| ANALOG INPUTS                      |                     |           |       |     |      |
| Differential<br>input<br>impedance | HR mode,            |           |       |     |      |
| DC PERFORMAN                       | CE                  |           | -     |     |      |
| Resolution                         | No missing codes    | 8         | 16    | 24  | bits |
| DataRate                           | Wideband filters    | 512,256,1 | 28,64 |     | KSPS |
|                                    | Low-latency filters | 512,128,3 | 2,8   |     |      |

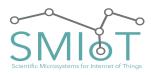

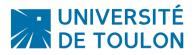

| $\mathbf{n}$ | ш | D |
|--------------|---|---|
| U            | п | D |
| -            |   | _ |

| Integral<br>nonlinearity | VCM=AVDD/2                               |       | 2.5   | 10   | ppm   |
|--------------------------|------------------------------------------|-------|-------|------|-------|
| offset error             |                                          |       | ±0.1  |      | mV    |
| Offset drift             |                                          |       | 1.5   | 3.0  | μV/°C |
|                          | WB2, OSR 32                              |       | 10.6  |      |       |
| Noise                    | WB2, OSR 64                              |       | 7.3   | 10.1 |       |
|                          | WB2, OSR 128                             |       | 5.1   | 7.2  | μVRMS |
|                          | WB2, OSR 256                             |       | 3.6   | 5.2  |       |
| CMRR                     | Common-mode rejection<br>ratio fCM= 60Hz |       | 95    |      | dB    |
| AC PERFORMAN             | CE                                       |       |       |      |       |
|                          | WB2, OSR 32                              |       | 104.4 |      |       |
| SNR                      | WB2, OSR 64                              | 104.9 | 107.8 |      | dB    |
|                          | WB2, OSR 128                             | 107.9 | 110.9 |      |       |
|                          | WB2, OSR 256                             | 110.6 | 113.9 |      |       |
| THD                      | Total harmonic distortion                |       | -113  |      | dB    |

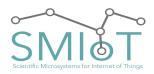

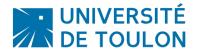

# QHB

#### CHARACTERISTICS OF ANTI-ALIASING FILTER

**Lowpass 1 (Wideband1)**: Cutoff frequency = 0.4 \* Sampling Rate, constant gain in the passband, high attenuation beyond so as to avoid aliasing phenomena with an attenuation of 110 dB in the stopband.

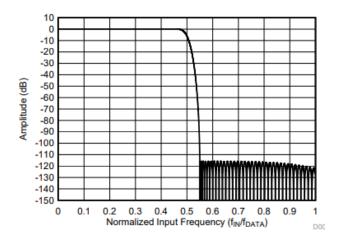

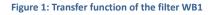

**Lowpass 2 (Wideband2)**: Cutoff frequency = 0.5 \* SR. constant gain in the passband, high attenuation beyond so as to avoid aliasing phenomena.

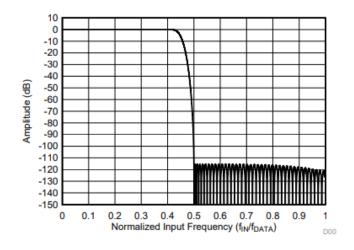

Figure 2: Transfer function of the filter WB2

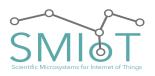

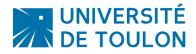

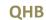

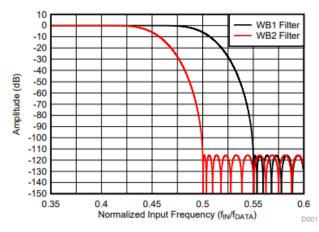

Figure 3: Comparison of transfer functions of filters WB1 and WB2

**Filter Low Latency (sinc / sin5c)**: Constant phase shift between the output and input signals irrespective of the frequency of the input signal. In return, the gain is not perfectly consistent in bandwidth. The noise level is lower than with an anti-aliasing filter.

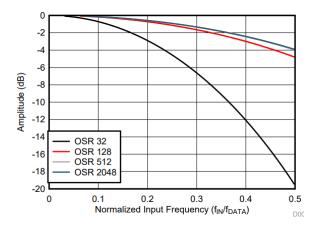

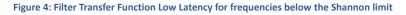

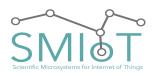

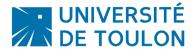

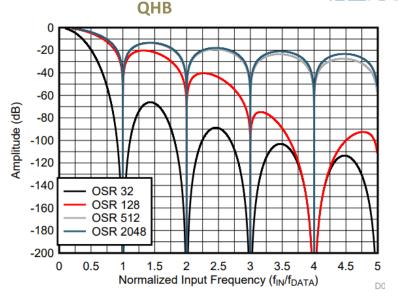

Figure 5: Filter Transfer Function Low Latency for a range of fréquencies beyond the Shannon limit frequency

FEATURES ANALOG DIGITAL CONVERSION STAGE:

# Table 1. Wideband Filters Performance Summary at AVDD = 3.0 V, DVDD = 1.8 V, and 2.5-V Reference

| MODE            | DATA RATE<br>(SPS) | OSR         | TRANSITION BAND   | PASS BAND<br>(kHz) | SNR<br>(dB) | V <sub>RMS_noise</sub><br>(μV <sub>RMS</sub> ) | ENOB  | I <sub>DVDD</sub><br>(mA) |
|-----------------|--------------------|-------------|-------------------|--------------------|-------------|------------------------------------------------|-------|---------------------------|
|                 | 542.000            | 22          | Wideband 1 filter | 230.4              | 103.7       | 11.61                                          | 18.72 | 7.50                      |
|                 | 512,000            | 32          | Wideband 2 filter | 204.8              | 104.1       | 10.64                                          | 18.84 | 7.50                      |
|                 | 250.000            | 64          | Wideband 1 filter | 115.2              | 107.3       | 7.61                                           | 19.33 | 4.95                      |
| High-resolution | 256,000            | 64          | Wideband 2 filter | 102.4              | 107.7       | 7.25                                           | 19.40 | 4.35                      |
| (HR)            | 400.000            | 128.000 128 | Wideband 1 filter | 57.6               | 110.4       | 5.35                                           | 19.83 | 2.80                      |
|                 | 128,000            | 120         | Wideband 2 filter | 51.2               | 110.9       | 5.06                                           | 19.91 | 2.00                      |
|                 | 64,000             | 256         | Wideband 1 filter | 28.8               | 113.4       | 3.79                                           | 20.33 | 2.00                      |
|                 | 04,000             | 200         | Wideband 2 filter | 25.6               | 113.9       | 3.58                                           | 20.41 | 2.00                      |

Figure 6: acquisition noise level depending on the configuration of wideband filters

# Table 2. Low-Latency Filter Performance Summary at AVDD = 3.0 V, DVDD = 1.8 V, and 2.5-V Reference

| MODE            | DATA RATE<br>(SPS) | OSR  | -3-dB<br>BANDWIDTH<br>(kHz) | SNR<br>(dB) | V <sub>RMS_noise</sub><br>(μV <sub>RMS</sub> ) | ENOB  | V <sub>PP noise</sub><br>(μΫ <sub>pp</sub> ) | I <sub>DVDD</sub><br>(mA) |
|-----------------|--------------------|------|-----------------------------|-------------|------------------------------------------------|-------|----------------------------------------------|---------------------------|
|                 | 512,000            | 32   | 101.8                       | 107.6       | 7.40                                           | 19.37 | 64.67                                        | 1.60                      |
| High-resolution | 128,000            | 128  | 50.6                        | 110.8       | 5.12                                           | 19.90 | 44.11                                        | 1.39                      |
| (HR)            | 32,000             | 512  | 13.7                        | 116.2       | 2.74                                           | 20.80 | 24.14                                        | 1.33                      |
|                 | 8,000              | 2048 | 3.5                         | 122.0       | 1.41                                           | 21.76 | 11.32                                        | 1.32                      |

Figure 7: Noise level of acquisition depending on the configuration of Low Latency filters

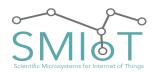

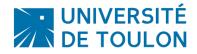

# QHB

### POWER CONSUMPTION:

All measurements were made with VCC=20.0V. GAIN X100 on each analog channel.

The daughter cards are not all fitted in all cases.

#### Recording

#### USB DEVICE MODE

|                |            | Powei | r consumption | n Max(mA)     |     |     |
|----------------|------------|-------|---------------|---------------|-----|-----|
|                | Chan Count |       | Samp          | le Rate (KSPS | 5)  |     |
|                |            | 512   | 256           | 128           | 64  | 32  |
| Daughter 2&3   | 1          | 125   | 121           | 120           | 118 | 118 |
| not mounted    | 2          | 126   | 121.5         | 120           | 118 | 119 |
| Daughter 3 not | 3          | 145   | 138           | 134           | 132 | 132 |
| mounted        | 4          | 146   | 139           | 135           | 133 | 133 |
| Daughter 1,2   | 5          | 170   | 158           | 151           | 148 | 148 |
| &3 mounted     | 6          | 171   | 159           | 152           | 148 | 148 |

### USB HOST MODE (USB HDD [TOSHIBA 1TO])

The following measures include Hard drive consumption. (Model: Toshiba DTB310)

|                |            | Power consum | ption Max(m | A)             |     |       |
|----------------|------------|--------------|-------------|----------------|-----|-------|
|                | Chan Count |              | Samp        | ole Rate (KSPS | 5)  |       |
|                |            | 512          | 256         | 128            | 64  | 32    |
| Daughter 2&3   | 1          | 228          | 215         | 206            | 210 | 224   |
| not mounted    | 2          | 230          | 221         | 213            | 210 | 223   |
| Daughter 3 not | 3          | 242          | 238         | 230            | 224 | 242   |
| mounted        | 4          | 242          | 236         | 233            | 225 | 242.5 |

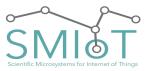

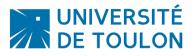

# QHB

| Daughter 1,2 | 5 | 275 | 251 | 244 | 237 | 262 |
|--------------|---|-----|-----|-----|-----|-----|
| &3 mounted   | 6 | 275 | 252 | 246 | 240 | 263 |

## Sleep Mode

Power consumption in sleep mode includes RTCC Timekeeping.

|                          | Power consumption Max(mA) |
|--------------------------|---------------------------|
| With RTCC<br>Timekeeping | 5.84                      |

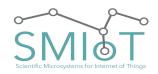

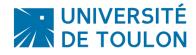

# MANUAL

## RECOMMENDATIONS OF USE

#### SAFETY PRECAUTIONS

In this manual, the warning signs and caution should be read by users to avoid dangerous accidents and problems. The meaning of these symbols is as follows:

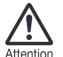

If users ignore this symbol and mishandle the device, it can result in personal injury and damage to equipment.

Please read the safety tips and the following precautions to ensure a safe use of the JASON system.

<u>FOOD</u>: The power consumption of this device is low. It should only be operated by being powered by a type of continuous supply of 5 to 40V (or Li Ion / Batteries / battery according to the application, contact us).

- Lead acid batteries must be recharged using a 12V battery charger.
- When you disconnect the battery to perform charging, grasp the connector on the electronic board and never pull on the cable.
- Use a conventional 12V lead acid battery without changing the power cables.
- The QHB system can not be used to recharge the batteries.
- In case of no use, remove the batteries from the system.

#### ENVIRONMENT

To avoid problems and malfunctions, avoid using the system in an environment where it will be exposed to:

- Extreme temperatures (<-15 ° C;> 60 ° C)
- Heat sources such as radiators or stoves
- Excessive vibration or shock

#### HANDLING

- Do not place any objects filled with liquids, such as vases, on the open, as this may cause electric shock.
- Never place naked flame sources, such as lighted candles on the system as this may cause a fire.
- The QHB system is a precision instrument. Be careful not to drop or subject it to shock or excessive pressure, as this could cause serious problems.
- Make sure that no foreign objects (coins or pins etc.) or liquid (water, soft drinks and fruit juices) penetrate the unit.

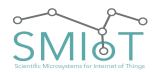

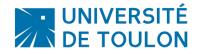

# QHB

#### CONNECTING CABLES AND INPUT / OUTPUT

You should always turn off the system and all other equipment before connecting or disconnecting cables. Be sure to disconnect all connection cables and turn off the power before moving the system.

#### MODIFICATIONS

Never attempt to modify it in any way. It may cause damage and be dangerous for the user.

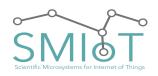

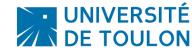

# QHB

## PRECAUTIONS

#### ELECTRICAL INTERFERENCE

For security reasons, the system QHB was designed to provide maximum protection against the electromagnetic radiation from the device and to protect against external interference. However, any equipment that is very sensitive to electronic interference or that emits strong electromagnetic waves must not be placed near the system because the possibility of interference can not be completely eliminated. With any type of digital control device, including the QHB, electromagnetic interference can cause malfunctioning and corrupt or destroy data. Care must be taken to minimize the risk of damage.

#### CLEANING

Use a dry, soft cloth to clean the system. If necessary, dampen the cloth slightly. Do not use abrasive cleaners, waxes or solvents (such as paint thinner or cleaning alcohol), since these materials may dull the finish, damage the surface or cause damage to the PCB.

Please keep this manual in a safe place for future reference.

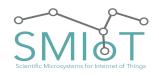

# INSTALLATION

## UNPACKING:

As with any electronic device, you should take care to handle this equipment carefully. Before removing the device from its packaging, discharge yourself of any static charge using a wrist strap or by simply touching the computer chassis or other grounded object to eliminate any stored static charge. Contact us immediately if any components are missing or damaged.

## INSTALLING THE HARDWARE:

The hardware of the system should be delivered already assembled. No additional installation is required, except in certain cases. Only the connection of the IO and power supply should be required.

#### INSTALLING THE CR2032:

To install the CR2032 battery, please follow the steps below:

- 1. Turn ON Power on board
- 2. Update the system time by software or configuration script
- 3. Place the coin battery
- 4. Turn off the power

## Note: <u>The system has to be powered</u> before placing the backup battery.

To place the coin battery on board, please insert it under the tongue then press it.

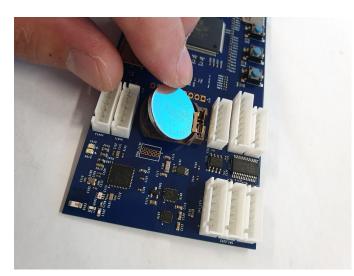

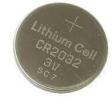

UNIVERSITÉ DE TOULON

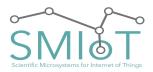

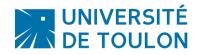

QHB

## STACKING MULTIPLE DAUGHTER BOARDS:

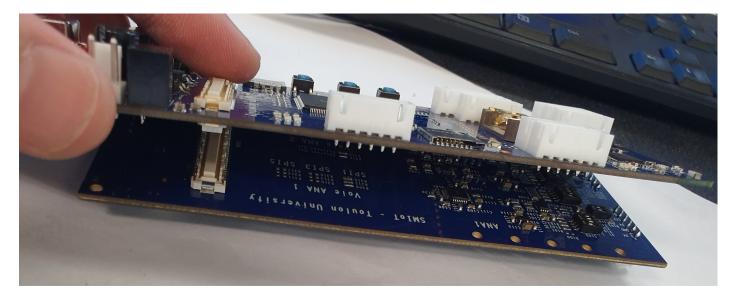

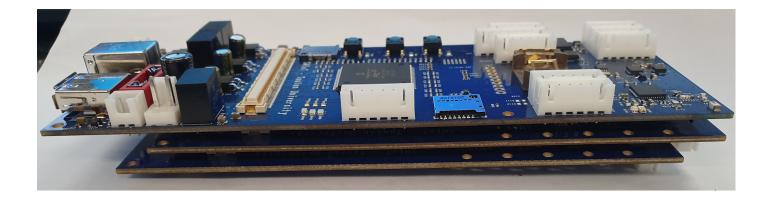

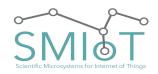

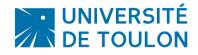

right-click the storage media

QHB

SYSTEM STARTUP:

Commissioning is very simple. Please accomplish the following steps in order:

FORMATTING THE STORAGE MEDIUM

The QHB system takes into account the FAT / FAT32 /exFAT file systems. It is therefore recommended to format the storage media to use **exFAT**.

<u>Please preferably use fast storage media to benefit from a high transfer rate, and avoid packet loss (eg</u> <u>Western Digital Element 1TB).</u>

Formatting can be done via the Windows format utility (right click on the media to format):

| Data (D:)                                                                                                    |                                                                                                    |
|----------------------------------------------------------------------------------------------------|----------------------------------------------------------------------------------------------------|
| 1.75 To       Ouvrir         Ouvri dans une nouvelle fenêtre       Epingler dans Accès rapide         Numérier avec       Numérier avec         Vin dans dans and sector sprécédentes       Combiner les fichiers pris en charge dans Acrobat         Inclure dans la bibliothèque       Epingler d'arcan de démarrage         WinZip       Formater         Copier       Créer un raccourci         Renommer       Propriétés         Formater Lecteur USB (F:)       X         Capacité :       477 Go         Système de fichiers :       exFAT (par défaut)         Taille d'unité d'allocation :       Inalle d'unité d'allocation : | Go to the desktop of your system<br>format -> "Format".<br>Select a unit of allocation of <u>2048ko</u> . |
| 2048 Kilo-octets           Restaurer les paramètres par défaut         Nom de volume :         Options de formatage         Øptions de formatage         Øptions de formatage         Démarrer         Fermer                                                                                                    | Click "Start".<br>Wait for the media to be formatted.                                                     |

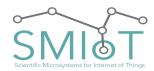

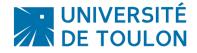

## QHB

### SOFTWARE CONFIGURATION:

# The system parameter (and / or updates) via the text configuration file "JConfig.CFG" given below :

# WARNING: This file is placed in the root path of config sdcard. Its content is "Case sensitive"

| //System Configuration File f                                                                                                    | or OHBV3                                                                                                    |
|----------------------------------------------------------------------------------------------------|----------------------------------------------------------------------------------------------------|
| Sampling Resolution=16;                                                                                                    | // 16 = Resolution in bits (8, 16 or 24)                                                                                                    |
| Sampling Freq=128000;                                                                                                    | <pre>// 256000 = Sampling frequency(in sample per sec)</pre>                                                                                                    |
| ······································                                                                                                    | //Possibles values are 512000,256000, 128000,64000 With WidBand                                                                                                    |
|                                                                                                    | <pre>// Filters,</pre>                                                                                                    |
|                                                                                                    | //or 512000,128000,32000,8000 With Low Latency filter                                                                                                    |
| Filter Selection=1;                                                                                                    | <pre>//filter selection. Possibles values are:</pre>                                                                                                    |
|                                                                                                    | //0->Wideband 1 (0.45 to0.55)×fDATA                                                                                                    |
|                                                                                                    | //1->Wideband2 (0.40 to0.50)×fDATA                                                                                                    |
|                                                                                                    | <pre>//2-&gt;LowLatency</pre>                                                                                                    |
| AutoStart=true;                                                                                                    | <pre>//true = Auto record at boot</pre>                                                                                                    |
| WakeUpOnMAG=true;                                                                                                    | //WakeUp board/Start/Stop on MAG Threshold                                                                                                    |
| FILE Size Limit=200;                                                                                                    | //File Size limitation (in Mbytes)                                                                                                    |
| Record Use TimeInterval=true;                                                                                                    | -                                                                                                    |
| Shutdown Duration=755;                                                                                                    | <pre>//Time period of wait time between each record (in seconds)</pre>                                                                                                    |
| Preparing Duration=5;                                                                                                    | <pre>//Time to boot and prepare Pic 32 (SD Card or HDD is not the same)</pre>                                                                                                    |
| Recording Duration=120;                                                                                                    | <pre>//Time period of record (in seconds)</pre>                                                                                                    |
| Stopping Duration=20;                                                                                                    | <pre>//Time to stop Pic 32 (SD Card or HDD is not the same)</pre>                                                                                                    |
| Channel Count=5;                                                                                                    | //Number of channels to record                                                                                                    |
| Storage Target=SD;                                                                                                    | //Storage target ("SD" for SD card and hard disk drive or "USB"                                                                                                    |
| ···· · · · · · · · · · · · · · · · · ·                                                                                                     | <pre>//for Device mode [PC Connected])</pre>                                                                                                    |
| <pre>Disable_LEDs=true;</pre>                                                                                                    | //Disable Leds after 30 sec (only in autonomous mode)                                                                                                    |
| BatteryVoltageLimit=4;                                                                                                    | //Battery Voltage Limit (in volts) to put system OFF an preserve                                                                                                    |
|                                                                                                    | //battery                                                                                                    |
| SaveSensorDataInConfigCard=tr                                                                                                    | rue;//Allow sensors data to be saved in Config Card                                                                                                    |
|                                                                                                    |                                                                                                    |
| <pre>FilePrefix="";</pre>                                                                                                    | //Put a prefix on filenames (max 32 char without spaces)                                                                                                    |
| <pre>FilePrefix="";</pre>                                                                                                    | <pre>//Put a prefix on filenames (max 32 char without spaces)</pre>                                                                                                    |
| <pre>FilePrefix=""; //Sensors Configuration</pre>                                                                                                    | <pre>//Put a prefix on filenames (max 32 char without spaces)</pre>                                                                                                    |
|                                                                                                    | <pre>//Put a prefix on filenames (max 32 char without spaces)</pre>                                                                                                    |
| //Sensors Configuration<br>//LIGHT                                                                                                    | <pre>//Put a prefix on filenames (max 32 char without spaces) //LOW(x1), MED(x25), HIGH(x428), MAX(x9876)</pre>                                                                                                    |
| //Sensors Configuration<br>//LIGHT<br>LightSensorGain=LOW;                                                                                                    |                                                                                                    |
| //Sensors Configuration<br>//LIGHT<br>LightSensorGain=LOW;                                                                                                    | //LOW(x1), MED(x25), HIGH(x428), MAX(x9876)<br>00; //Possibles values are 100, 200, 300, 400, 500, 600 (in ms)                                                                                                    |
| //Sensors Configuration<br>//LIGHT<br>LightSensorGain=LOW;<br>LightSensorIntegrationTime=10                                                                                                    | //LOW(x1), MED(x25), HIGH(x428), MAX(x9876)<br>D0; //Possibles values are 100, 200, 300, 400, 500, 600 (in ms)<br>//Possibles values are 200, 100, 50, 25, 12.5, 6.25, 3.1, 1.5, 0.78,                                                                                                    |
| <pre>//Sensors Configuration //LIGHT LightSensorGain=LOW; LightSensorIntegrationTime=10 //PRESSURE</pre>                                                                                                    | //LOW(x1), MED(x25), HIGH(x428), MAX(x9876)<br>00; //Possibles values are 100, 200, 300, 400, 500, 600 (in ms)                                                                                                    |
| <pre>//Sensors Configuration //LIGHT LightSensorGain=LOW; LightSensorIntegrationTime=10 //PRESSURE</pre>                                                                                                    | //LOW(x1), MED(x25), HIGH(x428), MAX(x9876)<br>D0; //Possibles values are 100, 200, 300, 400, 500, 600 (in ms)<br>//Possibles values are 200, 100, 50, 25, 12.5, 6.25, 3.1, 1.5, 0.78,                                                                                                    |
| <pre>//Sensors Configuration //LIGHT LightSensorGain=LOW; LightSensorIntegrationTime=10 //PRESSURE PressureSensorFreq=50;</pre>                                                                                                    | <pre>//LOW(x1), MED(x25), HIGH(x428), MAX(x9876)<br/>00; //Possibles values are 100, 200, 300, 400, 500, 600 (in ms)<br/>//Possibles values are 200, 100, 50, 25, 12.5, 6.25, 3.1, 1.5, 0.78,<br/>//0.39, 0.2, 0.1, 0.05, 0.02, 0.01 (in Hz)<br/>//Possibles values are 0.625, 1.25, 2.5, 5, 10, 20, 40, 80, 155, 300,</pre>                                                                                                    |
| <pre>//Sensors Configuration //LIGHT LightSensorGain=LOW; LightSensorIntegrationTime=10 //PRESSURE PressureSensorFreq=50; //MAGNETOMETER MagnetometerFreq=10;</pre>                                                                                                    | <pre>//LOW(x1), MED(x25), HIGH(x428), MAX(x9876)<br/>00; //Possibles values are 100, 200, 300, 400, 500, 600 (in ms)<br/>//Possibles values are 200, 100, 50, 25, 12.5, 6.25, 3.1, 1.5, 0.78,<br/>//0.39, 0.2, 0.1, 0.05, 0.02, 0.01 (in Hz)<br/>//Possibles values are 0.625, 1.25, 2.5, 5, 10, 20, 40, 80, 155, 300,<br/>//560, 1000 (in Hz)</pre>                                                                                                    |
| <pre>//Sensors Configuration //LIGHT LightSensorGain=LOW; LightSensorIntegrationTime=10 //PRESSURE PressureSensorFreq=50; //MAGNETOMETER MagnetometerFreq=10;</pre>                                                                                                    | <pre>//LOW(x1), MED(x25), HIGH(x428), MAX(x9876)<br/>00; //Possibles values are 100, 200, 300, 400, 500, 600 (in ms)<br/>//Possibles values are 200, 100, 50, 25, 12.5, 6.25, 3.1, 1.5, 0.78,<br/>//0.39, 0.2, 0.1, 0.05, 0.02, 0.01 (in Hz)<br/>//Possibles values are 0.625, 1.25, 2.5, 5, 10, 20, 40, 80, 155, 300,</pre>                                                                                                    |
| <pre>//Sensors Configuration //LIGHT LightSensorGain=LOW; LightSensorIntegrationTime=10 //PRESSURE PressureSensorFreq=50; //MAGNETOMETER MagnetometerFreq=10; MagnetometerFullScale=4; //</pre>                                                                                                    | <pre>//LOW(x1), MED(x25), HIGH(x428), MAX(x9876)<br/>00; //Possibles values are 100, 200, 300, 400, 500, 600 (in ms)<br/>//Possibles values are 200, 100, 50, 25, 12.5, 6.25, 3.1, 1.5, 0.78,<br/>//0.39, 0.2, 0.1, 0.05, 0.02, 0.01 (in Hz)<br/>//Possibles values are 0.625, 1.25, 2.5, 5, 10, 20, 40, 80, 155, 300,<br/>//560, 1000 (in Hz)</pre>                                                                                                    |
| <pre>//Sensors Configuration<br/>//LIGHT<br/>LightSensorGain=LOW;<br/>LightSensorIntegrationTime=10<br/>//PRESSURE<br/>PressureSensorFreq=50;<br/>//MAGNETOMETER<br/>MagnetometerFreq=10;<br/>MagnetometerFullScale=4; //<br/>//IMU</pre>                                                                                          | <pre>//LOW(x1), MED(x25), HIGH(x428), MAX(x9876)<br/>D0; //Possibles values are 100, 200, 300, 400, 500, 600 (in ms)<br/>//Possibles values are 200, 100, 50, 25, 12.5, 6.25, 3.1, 1.5, 0.78,<br/>//0.39, 0.2, 0.1, 0.05, 0.02, 0.01 (in Hz)<br/>//Possibles values are 0.625, 1.25, 2.5, 5, 10, 20, 40, 80, 155, 300,<br/>//560, 1000 (in Hz)<br/>//Possibles values are 4, 8, 12, 16 (in Gauss)</pre>                                                                                                    |
| <pre>//Sensors Configuration<br/>//LIGHT<br/>LightSensorGain=LOW;<br/>LightSensorIntegrationTime=10<br/>//PRESSURE<br/>PressureSensorFreq=50;<br/>//MAGNETOMETER<br/>MagnetometerFreq=10;<br/>MagnetometerFullScale=4; //<br/>//IMU<br/>AccelerometerRange=2;</pre>                                                                | <pre>//LOW(x1), MED(x25), HIGH(x428), MAX(x9876)<br/>D0; //Possibles values are 100, 200, 300, 400, 500, 600 (in ms)<br/>//Possibles values are 200, 100, 50, 25, 12.5, 6.25, 3.1, 1.5, 0.78,<br/>//0.39, 0.2, 0.1, 0.05, 0.02, 0.01 (in Hz)<br/>//Possibles values are 0.625, 1.25, 2.5, 5, 10, 20, 40, 80, 155, 300,<br/>//560, 1000 (in Hz)<br/>//Possibles values are 4, 8, 12, 16 (in Gauss)<br/>//Possibles values are 2, 4, 8, 16 (in G)</pre>                                                                                                    |
| <pre>//Sensors Configuration<br/>//LIGHT<br/>LightSensorGain=LOW;<br/>LightSensorIntegrationTime=10<br/>//PRESSURE<br/>PressureSensorFreq=50;<br/>//MAGNETOMETER<br/>MagnetometerFreq=10;<br/>MagnetometerFullScale=4; //<br/>//IMU<br/>AccelerometerRange=2;<br/>AccelerometerFreq=100;</pre>                                     | <pre>//LOW(x1), MED(x25), HIGH(x428), MAX(x9876)<br/>00; //Possibles values are 100, 200, 300, 400, 500, 600 (in ms)<br/>//Possibles values are 200, 100, 50, 25, 12.5, 6.25, 3.1, 1.5, 0.78,<br/>//0.39, 0.2, 0.1, 0.05, 0.02, 0.01 (in Hz)<br/>//Possibles values are 0.625, 1.25, 2.5, 5, 10, 20, 40, 80, 155, 300,<br/>//560, 1000 (in Hz)<br/>//Possibles values are 4, 8, 12, 16 (in Gauss)<br/>//Possibles values are 2, 4, 8, 16 (in G)<br/>//Possibles values are 1.5625, 3.125, 6.25, 12.5, 25, 50, 100, 200,</pre>                                                                                                    |
| <pre>//Sensors Configuration<br/>//LIGHT<br/>LightSensorGain=LOW;<br/>LightSensorIntegrationTime=10<br/>//PRESSURE<br/>PressureSensorFreq=50;<br/>//MAGNETOMETER<br/>MagnetometerFreq=10;<br/>MagnetometerFullScale=4; //<br/>//IMU<br/>AccelerometerRange=2;<br/>AccelerometerFreq=100;</pre>                                     | <pre>//LOW(x1), MED(x25), HIGH(x428), MAX(x9876)<br/>00; //Possibles values are 100, 200, 300, 400, 500, 600 (in ms)<br/>//Possibles values are 200, 100, 50, 25, 12.5, 6.25, 3.1, 1.5, 0.78,<br/>//0.39, 0.2, 0.1, 0.05, 0.02, 0.01 (in Hz)<br/>//Possibles values are 0.625, 1.25, 2.5, 5, 10, 20, 40, 80, 155, 300,<br/>//560, 1000 (in Hz)<br/>//Possibles values are 4, 8, 12, 16 (in Gauss)<br/>//Possibles values are 2, 4, 8, 16 (in G)<br/>//Possibles values are 1.5625, 3.125, 6.25, 12.5, 25, 50, 100, 200,<br/>//500, 1000, 2000, 4000, 8000 (in Hz)</pre>                                                                                                    |
| <pre>//Sensors Configuration<br/>//LIGHT<br/>LightSensorGain=LOW;<br/>LightSensorIntegrationTime=10<br/>//PRESSURE<br/>PressureSensorFreq=50;<br/>//MAGNETOMETER<br/>MagnetometerFreq=10;<br/>MagnetometerFullScale=4; //<br/>//IMU<br/>AccelerometerRange=2;<br/>AccelerometerFreq=100;<br/>GyroscopeFullScale=2000; //</pre>     | <pre>//LOW(x1), MED(x25), HIGH(x428), MAX(x9876)<br/>00; //Possibles values are 100, 200, 300, 400, 500, 600 (in ms)<br/>//Possibles values are 200, 100, 50, 25, 12.5, 6.25, 3.1, 1.5, 0.78,<br/>//0.39, 0.2, 0.1, 0.05, 0.02, 0.01 (in Hz)<br/>//Possibles values are 0.625, 1.25, 2.5, 5, 10, 20, 40, 80, 155, 300,<br/>//560, 1000 (in Hz)<br/>//Possibles values are 4, 8, 12, 16 (in Gauss)<br/>//Possibles values are 1.5625, 3.125, 6.25, 12.5, 25, 50, 100, 200,<br/>//500, 1000, 2000, 4000, 8000 (in Hz)<br/>//Possibles values are 15.625, 31.25, 62.5, 125, 250, 500, 1000, 2000</pre>                                                                                                    |
| <pre>//Sensors Configuration<br/>//LIGHT<br/>LightSensorGain=LOW;<br/>LightSensorIntegrationTime=10<br/>//PRESSURE<br/>PressureSensorFreq=50;<br/>//MAGNETOMETER<br/>MagnetometerFreq=10;<br/>MagnetometerFullScale=4; //<br/>//IMU<br/>AccelerometerRange=2;<br/>AccelerometerFreq=100;<br/>GyroscopeFullScale=2000; //</pre>     | <pre>//LOW(x1), MED(x25), HIGH(x428), MAX(x9876)<br/>00; //Possibles values are 100, 200, 300, 400, 500, 600 (in ms)<br/>//Possibles values are 200, 100, 50, 25, 12.5, 6.25, 3.1, 1.5, 0.78,<br/>//0.39, 0.2, 0.1, 0.05, 0.02, 0.01 (in Hz)<br/>//Possibles values are 0.625, 1.25, 2.5, 5, 10, 20, 40, 80, 155, 300,<br/>//560, 1000 (in Hz)<br/>//Possibles values are 4, 8, 12, 16 (in Gauss)<br/>//Possibles values are 4, 8, 12, 16 (in G)<br/>//Possibles values are 1.5625, 3.125, 6.25, 12.5, 25, 50, 100, 200,<br/>//500, 1000, 2000, 4000, 8000 (in Hz)<br/>//Possibles values are 15.625, 31.25, 62.5, 125, 250, 500, 1000, 2000<br/>//(in Degrees per sec)</pre>                                                               |
| <pre>//Sensors Configuration<br/>//LIGHT<br/>LightSensorGain=LOW;<br/>LightSensorIntegrationTime=10<br/>//PRESSURE<br/>PressureSensorFreq=50;<br/>//MAGNETOMETER<br/>MagnetometerFreq=10;<br/>MagnetometerFullScale=4; //<br/>//IMU<br/>AccelerometerRange=2;<br/>AccelerometerFreq=100;<br/>GyroscopeFullScale=2000; //</pre>     | <pre>//LOW(x1), MED(x25), HIGH(x428), MAX(x9876)<br/>D0; //Possibles values are 100, 200, 300, 400, 500, 600 (in ms)<br/>//Possibles values are 200, 100, 50, 25, 12.5, 6.25, 3.1, 1.5, 0.78,<br/>//0.39, 0.2, 0.1, 0.05, 0.02, 0.01 (in Hz)<br/>//Possibles values are 0.625, 1.25, 2.5, 5, 10, 20, 40, 80, 155, 300,<br/>//560, 1000 (in Hz)<br/>//Possibles values are 4, 8, 12, 16 (in Gauss)<br/>//Possibles values are 4, 8, 12, 16 (in G)<br/>//Possibles values are 1.5625, 3.125, 6.25, 12.5, 25, 50, 100, 200,<br/>//500, 1000, 2000, 4000, 8000 (in Hz)<br/>//Possibles values are 15.625, 31.25, 62.5, 125, 250, 500, 1000, 2000<br/>//(in Degrees per sec)<br/>ibles values are 12.5, 25, 50, 100, 200, 500, 1000, 2000,</pre> |
| <pre>//Sensors Configuration<br/>//LIGHT<br/>LightSensorGain=LOW;<br/>LightSensorIntegrationTime=10<br/>//PRESSURE<br/>PressureSensorFreq=50;<br/>//MAGNETOMETER<br/>MagnetometerFreq=10;<br/>MagnetometerFullScale=4; //<br/>//IMU<br/>AccelerometerRange=2;<br/>AccelerometerFreq=100;<br/>GyroscopeFullScale=2000; //Poss</pre> | <pre>//LOW(x1), MED(x25), HIGH(x428), MAX(x9876)<br/>D0; //Possibles values are 100, 200, 300, 400, 500, 600 (in ms)<br/>//Possibles values are 200, 100, 50, 25, 12.5, 6.25, 3.1, 1.5, 0.78,<br/>//0.39, 0.2, 0.1, 0.05, 0.02, 0.01 (in Hz)<br/>//Possibles values are 0.625, 1.25, 2.5, 5, 10, 20, 40, 80, 155, 300,<br/>//560, 1000 (in Hz)<br/>//Possibles values are 4, 8, 12, 16 (in Gauss)<br/>//Possibles values are 4, 8, 12, 16 (in G)<br/>//Possibles values are 1.5625, 3.125, 6.25, 12.5, 25, 50, 100, 200,<br/>//500, 1000, 2000, 4000, 8000 (in Hz)<br/>//Possibles values are 15.625, 31.25, 62.5, 125, 250, 500, 1000, 2000<br/>//(in Degrees per sec)<br/>ibles values are 12.5, 25, 50, 100, 200, 500, 1000, 2000,</pre> |

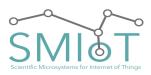

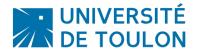

## QHB

SynchronizeBoardTimeGPS=true;//Allow system to Update system time with GPS time

If this file is not present, the recordings will not start.

This file has to be placed in the "Config"  $\mu$ SD card slot.

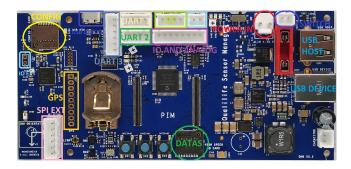

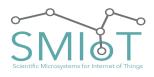

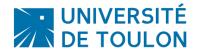

## Software parameters Description

The following tab describes the customizable parameters of QHB.

| Parameter Name      | Descr                                                        | iption                                    |  |  |  |
|---------------------|--------------------------------------------------------------|-------------------------------------------|--|--|--|
|                     | this configures the sampling resolution in bits.             |                                           |  |  |  |
|                     | Possibles values are:                                        |                                           |  |  |  |
| Sampling_Resolution | 24                                                           |                                           |  |  |  |
|                     | 1                                                            | 6                                         |  |  |  |
|                     | ٤                                                            | 3                                         |  |  |  |
|                     |                                                              | ency in Sample per second.<br>values are: |  |  |  |
|                     | With Wideband filter                                         | With Low Latency Filter                   |  |  |  |
| Sampling_Freq       | 512000                                                       | 512000                                    |  |  |  |
| Samping_rreq        | 256000                                                       | 128000                                    |  |  |  |
|                     | 128000                                                       | 32000                                     |  |  |  |
|                     | 64000                                                        | 8000                                      |  |  |  |
|                     | This sets the anti aliasing filter.<br>Possibles values are: |                                           |  |  |  |
|                     | Value                                                        | Description                               |  |  |  |
| Filter_Selection    | 0                                                            | Wideband1 (0.45 to 0.55 x<br>fDATA)       |  |  |  |
|                     | 1                                                            | Wideband2 (0.40 to 0.50 x<br>fDATA)       |  |  |  |
|                     | 2                                                            | LowLatency                                |  |  |  |
| AutoStart           | This parameter allow the                                     | system to start recording                 |  |  |  |

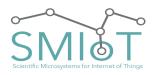

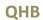

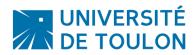

| Value<br>true<br>false                                                       | Description Record will automatically start at boot Record will not start automatically                                                                                                    |  |
|------------------------------------------------------------------------------|----------------------------------------------------------------------------------------------------|--|
| false                                                                        | start at boot<br>Record will not start                                                                                                    |  |
|                                                                              |                                                                                                    |  |
|                                                                              |                                                                                                    |  |
| This indicates the maximum split                                             | file size in bytes. (file will be<br>ted)                                                                                                    |  |
| This set or not the disc                                                     | crete recording mode.                                                                                                    |  |
| Value                                                                        | Description                                                                                                    |  |
| true                                                                         | Enable discrete recording                                                                                                    |  |
| false                                                                        | Continuous recording                                                                                                    |  |
| This set the time of sle                                                     | ep period (in seconds)                                                                                                    |  |
| Time to boot and to prepare filesystem (in seconds)                          |                                                                                                    |  |
| Time of the record                                                           | period (in seconds)                                                                                                    |  |
| This set the time to let the system to flush DDR and close file (in seconds) |                                                                                                    |  |
| This set the number o                                                        | f Channels to acquire.                                                                                                    |  |
|                                                                              |                                                                                                    |  |
| Value                                                                        | Description                                                                                                    |  |
| SD                                                                           | This sets the system to save<br>data on USB Flash drive or<br>Data SD Card.<br>( <b>standalone Mode</b> )                                                                                                    |  |
| USB                                                                          | This sets the system to use<br>Device Mode.<br>( <b>Peripheral Mode</b> )                                                                                                    |  |
|                                                                              | This set or not the disc<br>Value<br>true<br>false<br>This set the time of sle<br>Time to boot and to prepa<br>Time of the record<br>Time of the record<br>This set the time to let the syste<br>seco<br>This set the number o<br>Value<br>SD |  |

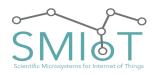

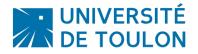

#### $O_{\text{PERATION}} \text{ Sequence in Standalone } Mode$

The graph below indicates how the system operates in "standalone" and "Discrete recording" mode.

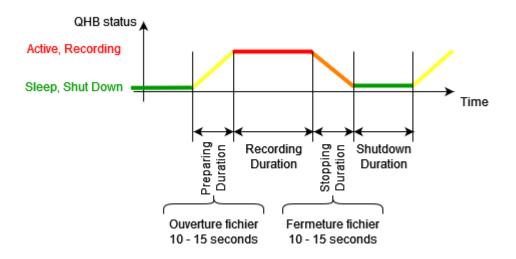

#### UPDATING THE DATE AND TIME OF THE SYSTEM:

The system set or updates board current Time via a text configuration file "CLOCK.CFG" in the following form:

CLOCKTIME= 11/02/2018 10:02:00;

To update the system, the CLOCK.CFG file must be placed in the Config folder. Then insert the mass storage in QHB, and turn-ON the system.

The system will read the content of the CLOCK.CFG, update Time, then delete it. The date and time are kept current as the battery backup (CR2032) is present on the system.

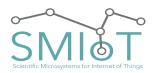

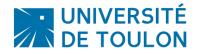

## QHB

#### HARDWARE CONFIGURATION:

On the Daughter boards, there are some Dip Switches that should be configured depending on usage.

DAUGHTER BOARD INPUT CONFIGURATION (S101, S201)

There are Two configuration DIP Switch (S101, S201) on the board.

| Switch number | "ON"                                         | "Off"              |
|---------------|----------------------------------------------|--------------------|
| 1             | Superposing 3.3V on<br>Signal (SQ26)         | Others             |
| 2             | Connect DiffN to GND<br>(Single Ended Input) | Differential Input |

#### EXAMPLE OF CONFIGURATION OF DAUGHTER BOARD INPUT FOR CXX HYDROPHONES (S101, S201)

When using a **CXX** Hydrophone, the daughter board have to be configured for single input without superposing VCC on Signal like follow:

| Switch number | State |
|---------------|-------|
| 1             | "Off" |
| 2             | "ON"  |

This configuration also work for Line Input.

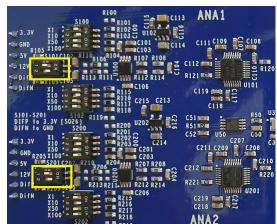

EXAMPLE OF CONFIGURATION OF DAUGHTER BOARD INPUT FOR **SQ26** Hydrophones (S101, S201)

When using a **SQ26** Hydrophone, the daughter board have to be configured for single input without superposing VCC on Signal like follow:

| Switch number | State |
|---------------|-------|
| 1             | "ON"  |
| 2             | "ON"  |

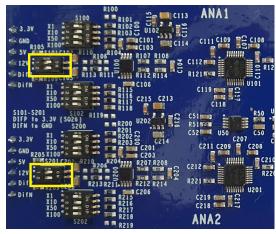

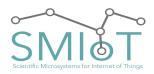

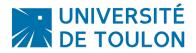

EXAMPLE OF CONFIGURATION OF DAUGHTER BOARD INPUT FOR DIFFERENTIAL INPUTS (S101, S201)

When using a differential input, the daughter board have to be configured for differential input without superposing VCC on Signal like follow:

| Switch number | State |
|---------------|-------|
| 1             | "Off" |
| 2             | "Off" |

| S100                                                                                                    | 3 ANA1                       |
|----------------------------------------------------------------------------------------------------|------------------------------|
| <3.3V X10 2 2 2 2 2 102                                                                                                    | c111 C109 2 C108             |
| SV 100 \$101 \$100 \$ 100 \$100 \$100 \$100 \$10                                                                                                    |                              |
| KIIS KIII .5000 KIIZ RII4                                                                                                    | R121 MRM                     |
| X50 (2 R116 C215 C213                                                                                                    | C119                         |
| S101-S201 S102 R119 R118                                                                                                    | C118<br>C51 (11)<br>R51 (10) |
|                                                                                                    | C52 U50 C50                  |
| GND 2201 2201 2203 2210 2204 2210 2205 X100 220 2205 X100 2205 X10 | C211 C209 C208               |
| 12V                                                                                                    | C212 mm R221                 |
| DifN X1 R215 R216                                                                                                    |                              |
| x100 <sup>1</sup> 5202 mma R218<br>S202 mm R219                                                                                                    | ANA2                         |

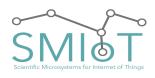

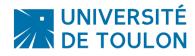

DAUGHTER BOARD DIGITAL OUTPUT ROUTING SELECTION

## This is the only one hardware modification that is possible to do according to the use case.

This applies when the number of channels needed is more than 2.

As the daughter cards are all identical, it is necessary to assign them a digital channel. To do this, a small hardware modification may be necessary.

Indeed, on the boards, switching resistances are present for this purpose. They allow you to route an output channel to a specific input on the motherboard.

## The Routing of the channels have to be ordered.

#### ONE OR TWO CHANNELS CONFIGURATION EXAMPLE:

For example, if only one or two channels are needed, these channels have to be routed to SPI1 and SPI2, and **must use internal OSC**.

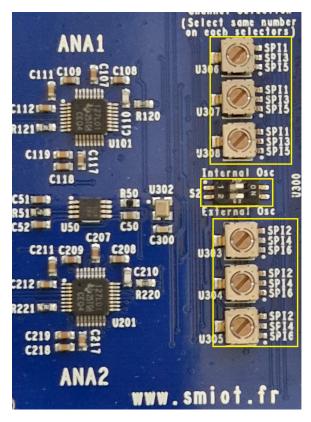

This indicate that ANA1 is routed to SPI1

This indicates that the ADC uses it's internal OSC. This indicate that the OSC of this board is routed to other boards (if present)

This indicate that ANA2 is routed to SPI2

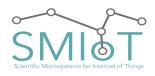

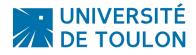

QHB

FOUR CHANNELS CONFIGURATION EXEMPLE:

For example, if four channels are needed, these channels have to be routed to SPI1 and SPI2, SPI3 and SPI4, First Daughter board have to use internal OSC and have to provide OSC for other Daughter boards.

FOR THE FIRST DAUGHTER BOARD:

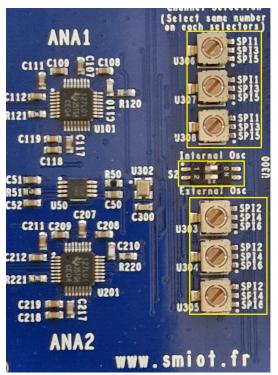

This indicate that ANA1 is routed to SPI1

This indicates that the ADC uses it's internal OSC. This indicate that the OSC of this board is routed to other boards (if present)

This indicate that ANA2 is routed to SPI2

FOR THE SECOND DAUGHTER BOARD:

This indicate that ANA1 (of the second board) is routed to SPI3

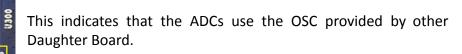

This indicate that ANA2 (of the second board) is routed to SPI4

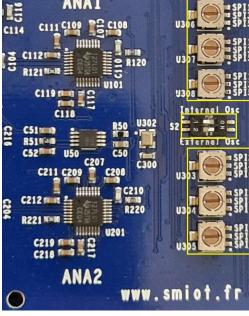

C113

ANA1

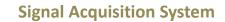

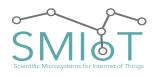

UNIVERSITÉ DE TOULON

#### QHB

DAUGHTER BOARD ANALOG GAIN CONFIGURATION (S100-S102, S200-S202)

There are Four configuration DIP switches (S100-S102, S200-S202) on the board. They allow users to customize input Gain.

## The switches are working by pair. So S100 and S102, S200 and S202 <u>MUST</u> Have the same value.

| Switch number |       |   | Gain Value |               |
|---------------|-------|---|------------|---------------|
| 1             | 2     | 3 | 4          | A (dB)        |
| 0             | 0     | 0 | 0          | Do Not Use    |
| 1             | 0     | 0 | 0          | X1 (1dB)      |
| 0             | 1     | 0 | 0          | X10 (20dB)    |
| 0             | 0     | 1 | 0          | X50 (34dB)    |
| 0             | 0     | 0 | 1          | X100 (40dB)   |
| 1             | 1     | 0 | 0          | X0.9(-0.91dB) |
| 1             | 1     | 1 | 0          | X0.89 (-1dB)  |
| 1             | 1     | 1 | 1          | X0.89 (-1dB)  |
| 0             | 1     | 1 | 0          | X8.32 (18dB)  |
| 0             | 1     | 1 | 1          | X7.68 (17dB)  |
| 0             | 0 1 1 |   | 1          | X33.27 (30dB) |
| Others        |       |   | Do Not Use |               |

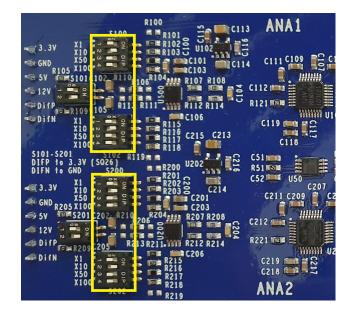

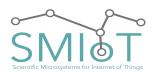

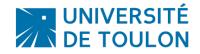

# QHB

#### SYSTEM STARTUP

If "Autostart" = true, then the system will start the recordings with the parameters of the configuration file from its power.

Orange LED located on the capture card should light indicating that the system is recording.

#### STOP SYSTEM AND RECOVERY MEASURES

For powering down the tube under water, it is sufficient to rotate the cap on the top of tube tape counterclockwise (white arrow).

All LEDs on the card must go out. The measured data is saved continuously on the  $\mu$ SD storage system. These are directly saved as a .log file.

**Note**: During the shutdown, it is possible that the last record is lost. This is why it is necessary to ensure enough wait time after the start of a record (greater than or equal to the parameter "Record\_time"), or else to have a "FILE\_SIZE\_LIMIT" reduced (which has the effect of cutting the recording file size).

To recover the data on the card  $\mu$ SD, refer to the next chapter "of the tube opening procedure".

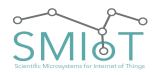

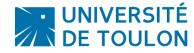

.Log File Descriptor

# FILE STRUCTURE OVERVIEW

The .log file is a binary file that contains audio datas, information about record (sampling frequency, resolution, ...), as well as size of fields which made it up (Header size, DataBloc size,...).

| Fichier .log           |
|------------------------|
| Header                 |
| Additionnal_DataBloc 1 |
| DataBloc 1             |
| Additionnal_DataBloc 2 |
| DataBloc 2             |
|                        |
| Additionnal_DataBloc N |
| DataBloc N             |

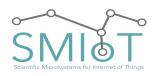

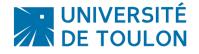

HEADER DESCRIPTION

Header is the file structure descriptor. It contains information about records, and technical information about the .log file itself.

The Header contains the following fields (ordered):

| Length<br>(bytes) | Туре                               | Nom                             | Description                                                                                                    |                    |
|-------------------|------------------------------------|---------------------------------|----------------------------------------------------------------------------------------------------|--------------------|
| 4                 | ulong                              | headerSize                      | Size of header this field excluded.                                                                                                    |                    |
| 2                 | ushort                             | versionNumber                   | Software                                                                                                    | e revision         |
|                   |                                    |                                 | Octet 1                                                                                                    | Octet 0            |
|                   |                                    |                                 | Major Rev                                                                                                    | Minor Rev          |
| 1                 | uchar                              | numberOfChan                    | Channels count u                                                                                                    | used during record |
| 1                 | uchar                              | resolutionBits                  | Résolution of                                                                                                    | record (in bits)   |
| 4                 | ulong                              | samplingFreque<br>ncy           | Sampling Frequency (in Sample per sec)                                                                                                    |                    |
| 4                 | ulong                              | dmaBlockSize                    | Size of DMA bloc. (Bloc that contains<br>audio datas, grouped together in a<br>sub-block for each of the channel)                                                                                      |                    |
| 4                 | ulong                              | sizeOfAdditionn<br>alDataBuffer | Size of additionnal data bloc. (Datas IMU<br>GPS, others,)                                                                                                    |                    |
| 1                 | uchar                              | numberOfExtern<br>alPeripheral  | Number of external peripheral (IMU,)                                                                                                    |                    |
| 4                 | ulong                              | timeStampOfSta<br>rt            | TimeStamp local (timeStamp du High<br>Frequency Recorder) du debut<br>d'enregistrement.                                                                                                    |                    |
| Variable          | PERIPHERAL_<br>CONFIGURATI<br>ON[] | periphConfig[ ]                 | Tableau de structure de type<br>PERIPHERAL_CONFIGURATION<br>contenant la configuration de chacun des<br>périphériques externes.<br>Tableau de "numberOfExternalPeripheral"<br>PERIPHERAL_CONFIGURATION |                    |

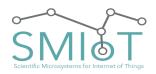

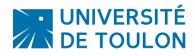

## Additionnal DataBloc Description

The Additional DataBloc contains datas coming from external sensors such as IMU, GPS, ...

They are written in the same file as audio data (.log file) which allow synchronisation between various units. (Audio data, light data, absolute position, ...)

The datas contained in this block are formatted like a simple frame defined by the UTLN protocol. The size of this block is defined in the header of the file.

By default, the additional bloc size is 736 bytes, and can contain null values if no additional data are inserted in dataflow ...

## DATABLOC DESCRIPTION

The DataBloc is the block that contains audio datas. They are of variable length (of the size indicated by the field "dmaBlockSize" of Header), In the current configuration, the default size is 65536 octets. Those blocks are splitted by the number of channels.

| DataBloc |
|----------|
| Chan 1   |
| Chan 2   |
|          |
| Chan N   |

The audio length contained in one DataBloc it varies according to:

- Sampling Frequency
- Channels count •
- Acquisition resolution •

This length can be calculated by the following manner:

$$t = \frac{dmaBlockSize \div numberOfChan}{resolutionBits \div 8} \times \frac{1}{samplingFrequency}$$

Expression of number of DMABloc contained in a file:

 $nbBlock = \frac{(Record \ length \times samplingFrequency \times numberOfChan \times \frac{resolutionBits}{8})}{8}$ dmaBlockSize

Expression of file size (in bytes) according to parameters:  $Size = nbBlock \times (dmaBlockSize + sizeOfAdditionnalDataBuffer) + headerSize + 4$ 

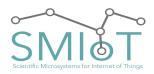

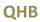

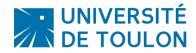

Noise Measurement

Measurement are done with VCC=20.0V, Fe=512000SPS, res=24 bits

SINGLE ENDED - INPUT SHORTED TO GND

In this part, maximum signal level (+/- 2.5V) corresponds to 0dB.

## <u>GAIN X1</u>

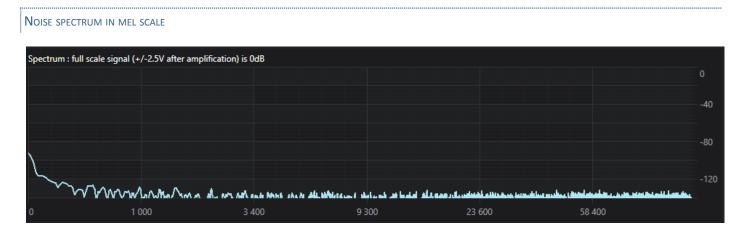

Noise level with single input shorted to ground is below -126dB for frequencies higher than 1kHz, and below -120dB for frequencies up to 1kHz. This leads to 21 significant bits in x1 amplification mode.

## <u>GAIN X10</u>

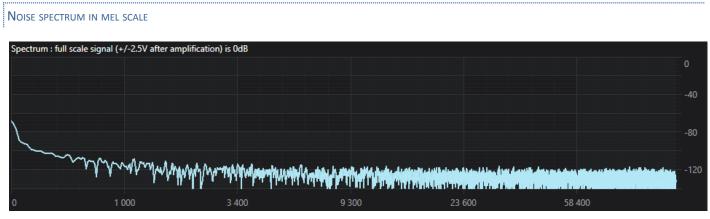

Noise level with single input shorted to ground is below -106dB for frequencies higher than 1kHz. This leads to 18 significant bits in x10 amplification mode.

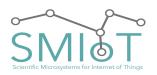

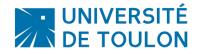

QHB

## GAIN X50

#### Noise spectrum in mel scale $% \left( {{{\mathbf{N}}_{{\mathbf{N}}}}} \right)$

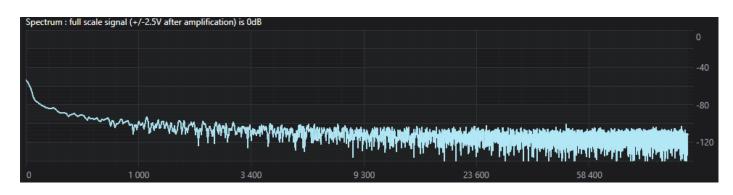

Noise level with single input shorted to ground is below -92dB for frequencies higher than 1kHz. This leads to 16 significant bits in x50 amplification mode.

#### **GAIN X100**

| Noise spec   | TRUM IN MEL SCALE                    |                                                           |                                                                                                    |        |        |      |
|--------------|--------------------------------------|-----------------------------------------------------------|----------------------------------------------------------------------------------------------------|--------|--------|------|
| Spectrum : f | full scale signal (+/-2.5V after amp | olification) is 0dB                                       |                                                                                                    |        |        | o    |
|              |                                      |                                                           |                                                                                                    |        |        | -40  |
|              | ~~~~~                                |                                                           |                                                                                                    |        |        | -80  |
|              | wall mer                             | vy, vákyy <sup>l</sup> a jev <sup>a</sup> vy jevy skolete | ed his and the second second second second second second second second second second second second second second |        |        | -120 |
| 0            | 1 000                                | 3 400                                                     | 9 300                                                                                                    | 23 600 | 58 400 |      |

Noise level with single input shorted to ground is below -86dB for frequencies higher than 1kHz. This leads to 15 significant bits in x100 amplification mode.

# SINGLE ENDED - PURE SINE INPUT PURE SINE 100mV F=1kHz GAIN X1

WAVEFORM AND SPECTROGRAM

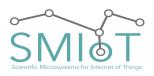

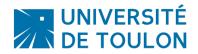

# QHB

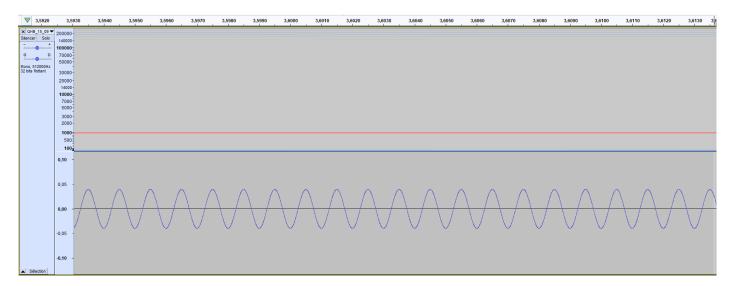

#### **S**pectrum

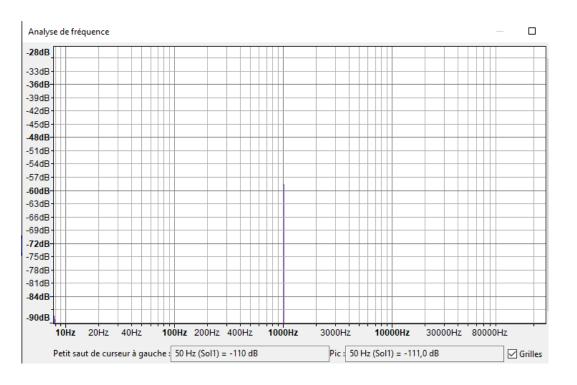

Noise level below -110dB

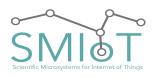

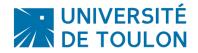

#### GAIN X10

#### WAVEFORM AND SPECTROGRAM

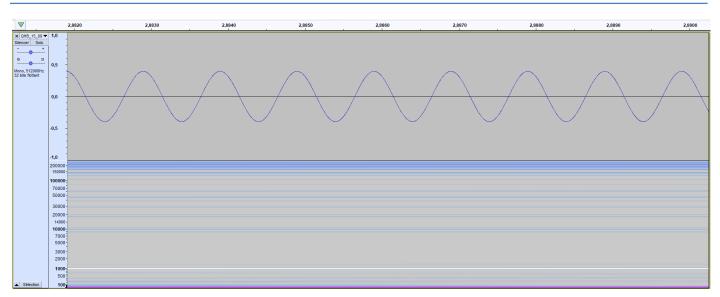

#### Spectrum

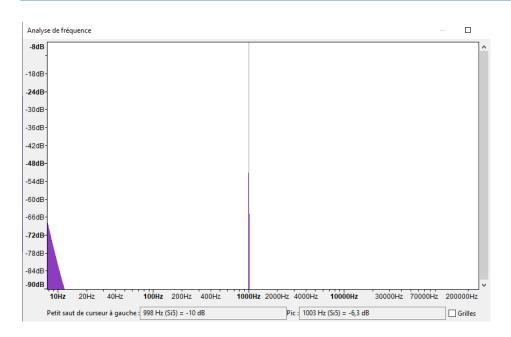

## Noise level below -110dB

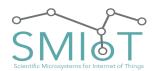

QHB

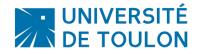

#### PURE SINE 20MV F=1KHz

#### GAIN X50

#### WAVEFORM AND SPECTROGRAM

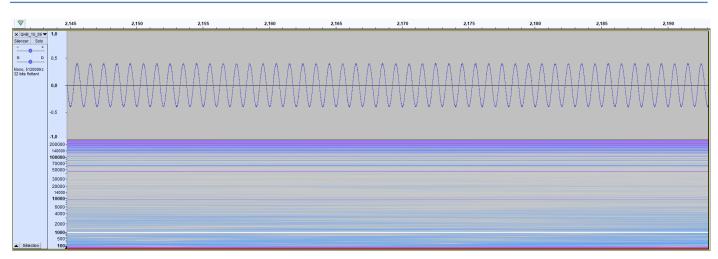

#### Spectrum

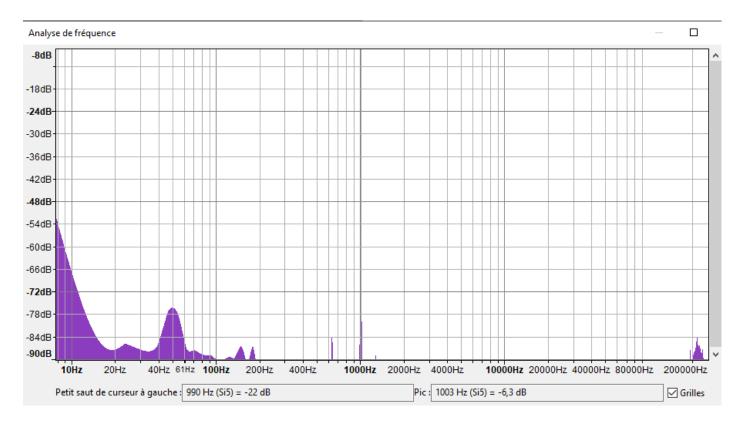

Noise level below -110dB

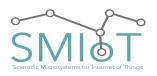

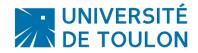

QHB

#### GAIN X100

#### WAVEFORM AND SPECTROGRAM

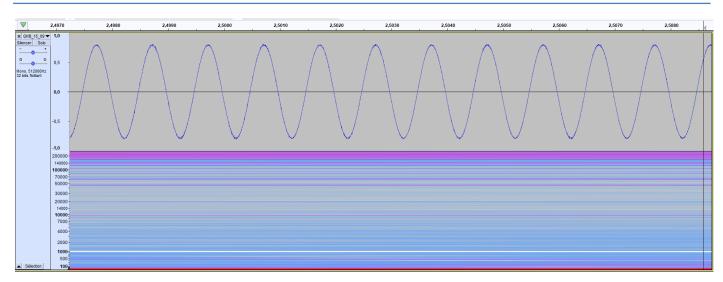

#### Spectrum

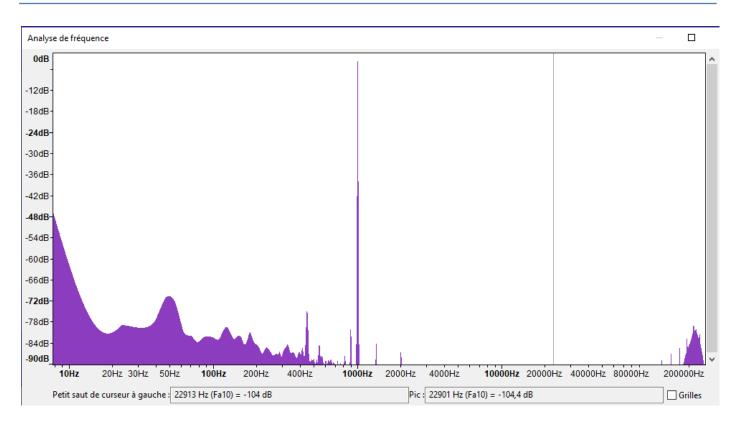

## Noise level below -104dB

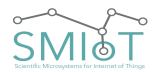

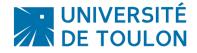

SINGLE ENDED - SWEEP INPUT

## SWEEP SINE 100mV F=1Hz TO 256KHz

GAIN X1

#### WAVEFORM AND SPECTROGRAM

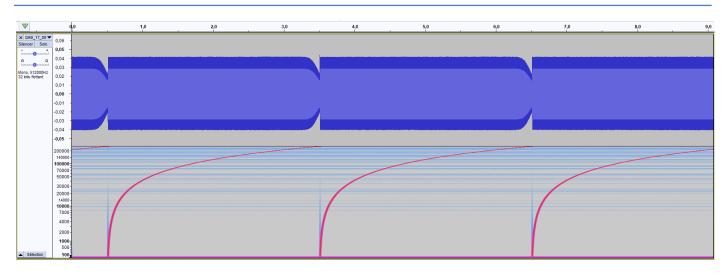

In x1 mode and with a sampling frequency of 512ksps, gain is constant for all input frequencies in a range going from 1Hz to 230kHz. An attenuation happens after (up to 50% at max signal frequency).

| Gain X                                                                                 |                                                                                                    |           |     |     |     |       |                 |     |       |
|----------------------------------------------------------------------------------------|----------------------------------------------------------------------------------------------------|-----------|-----|-----|-----|-------|-----------------|-----|-------|
| Naveform and spectrogram                                                               |                                                                                                    |           |     |     |     |       |                 |     |       |
| V .                                                                                    | do .                                                                                                    | 1,0       | 2,0 | 3,0 | 4,0 | . 5,0 | 6,0<br>I        | 7,0 | . 8,0 |
| ADHB_17_09     Solo     T_05     Solo     G     D     Coro, 512000H2     bits flottant | 0,15 -<br>0,00 -<br>0,05 -<br>0,05 - |           |     |     |     |       |                 |     |       |
|                                                                                        | 200000-<br>100000-<br>70000-<br>30000-<br>20000-<br>14000-<br>14000-<br>14000-<br>5000-<br>3000-<br>20000-<br>20000-<br>20000-                                                                                                    |           |     |     |     |       |                 |     |       |
| Sélection                                                                              | 1000<br>500                                                                                                    | Antoniona |     |     |     |       | and the Reality |     |       |

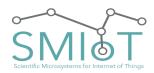

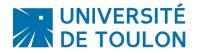

In x10 mode and with a sampling frequency of 512ksps, gain is constant for all input frequencies in a range going from 1Hz to 230kHz. An attenuation happens after (up to 50% at max signal frequency).

#### SWEEP SINE 20mV F=1Hz TO 256KHz

GAIN X50

#### WAVEFORM AND SPECTROGRAM

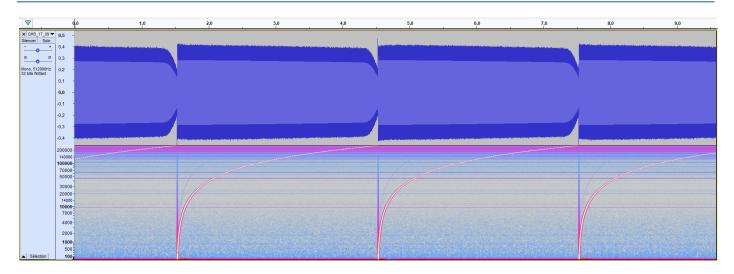

In x50 mode and with a sampling frequency of 512ksps, gain is close to be constant for all input frequencies in a range going from 1Hz to 230kHz. An attenuation happens after (up to 50% at max signal frequency).

#### GAIN X100

WAVEFORM AND SPECTROGRAM

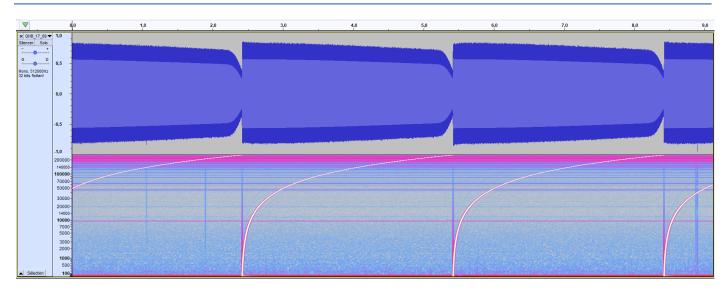

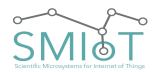

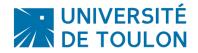

In x100 mode and with a sampling frequency of 512ksps, gain is close (a progresive attenuation of less than 15% happens as frequency increases) to be constant for all input frequencies in a range going from \$1Hz to 230kHz. An attenuation happens after (up to 50% at max signal frequency).

# CHECK-LIST

- Check the uSD is correctly set.
- Check the batteries are fully charged and properly placed.
- Check that the switch or jumper is in place.

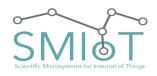

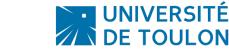

# Faq

#### GUARANTEE

SMIOT is not responsible for leakage or immersion inside the tube. If damaged, spare O-rings are provided, or available on request to SMIOT within 15 days if necessary. It is impossible that leakage can occur unless the above instructions are not followed.

REMARKS / MISCELLANEOUS

INFORMATION ON THE STATUS OF LEDS: We advise you to check the status of the LEDs to detect any false manipulation

The LED **GREEN** indicates that the system has recognized the MSD device, and is ready to start acquisitions. The LED **ORANGE** indicates that the system is being recorded.

Finally, the LED **RED** indicates a potential problem: permanently lit: critical error (fatal error).

#### FUSE REPLACEMENT:

A protection fuse is present on the QHB. It prevents QHB from being damaged in case of overcurrent.

It has to be 2A Max.

## NOTES:

The storage medium is **mandatory** in the case of stand-alone operation. If a system error in this case, restart the system.

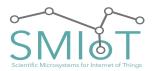

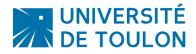

# QHB

# Mechanical Information

## QHB MOTHERBOARD V3.1 DRAWING

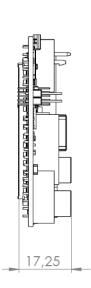

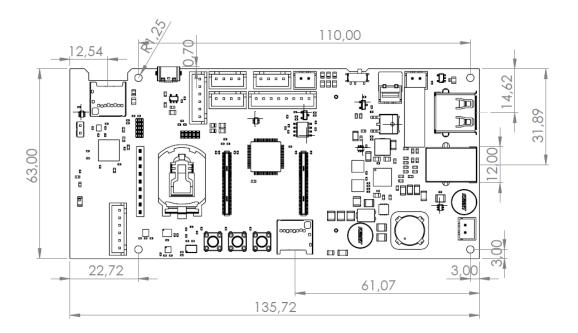

# ORIENTATION OF AXES (IMU)

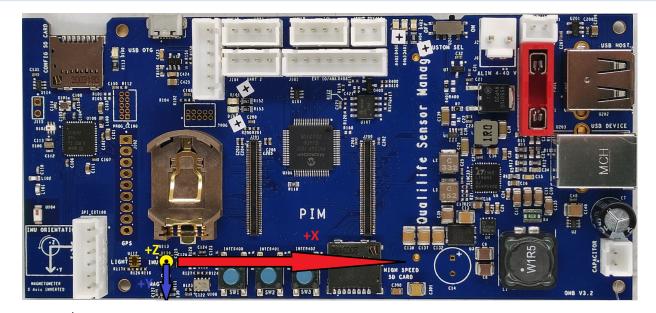

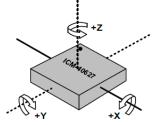

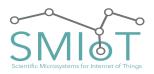

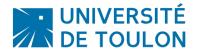

## $QHB\ Daughter\ board\ V2\ drawing$

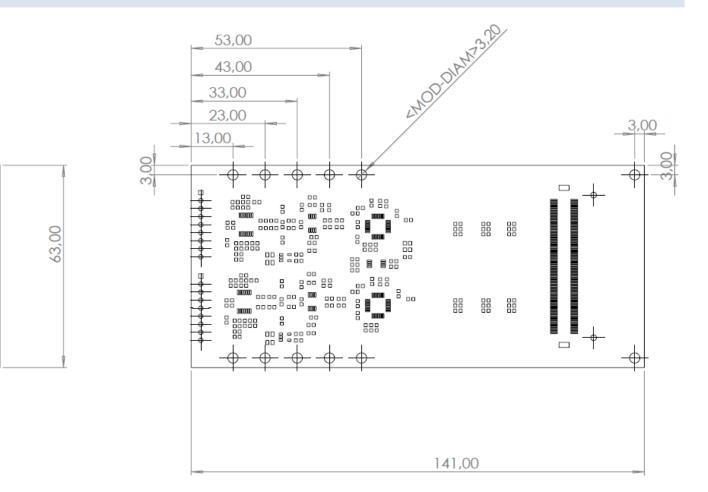

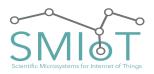

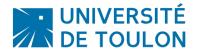

# QHB DAUGHTER BOARD V3 DRAWING

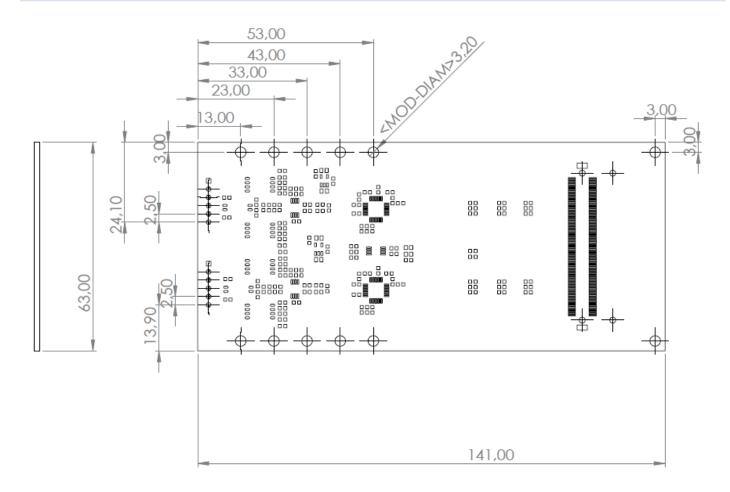

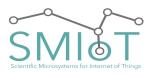

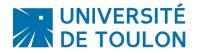

QHB

# QHB DAUGHTER BOARD V3.1 DRAWING

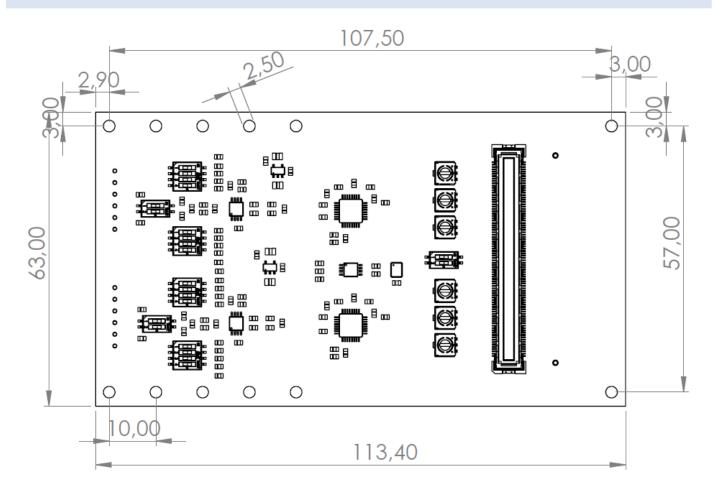

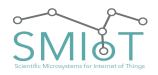

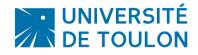

# **C**ONTACT US

• Website of the technology platform at: <u>http://smiot.univ-tln.fr/</u> with updates of the documentation and french version.

Website of the University of Toulon <a href="http://www.univ-tln.fr/">http://www.univ-tln.fr/</a>

- Email technology platform: <a href="mailto:smiot@univ-tln.fr">smiot@univ-tln.fr</a>
- Email responsible of the technology platform: vgies@univ-tln.fr, vgies@hotmail.com
- Email responsible of scientific studies: glotin@univ-tln.fr
- Email design engineer: <u>valentin.barchasz@gmail.com</u>

TELEPHONE : Valentin Gies: +33 (0) 6 28 35 76 85

Address : IUT GEII Toulon Plateforme SMIoT Bat. E106 Université de Toulon Avenue de l'Université - BP 20132 83957 La Garde Cedex FRANCE contact for delivery : 06 28 35 76 85